# **Chapter 1: Getting Started with Julia Programming**

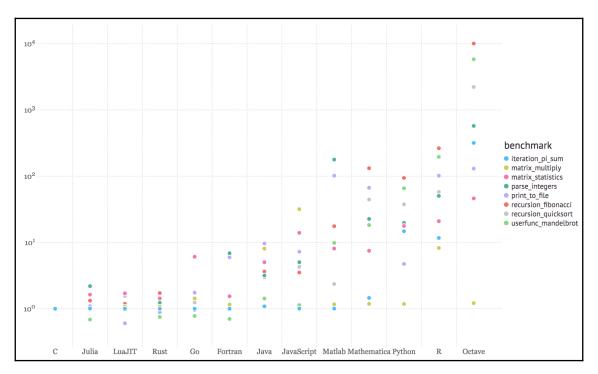

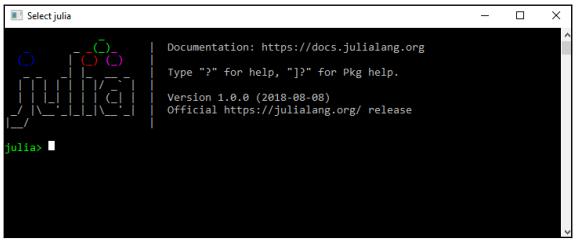

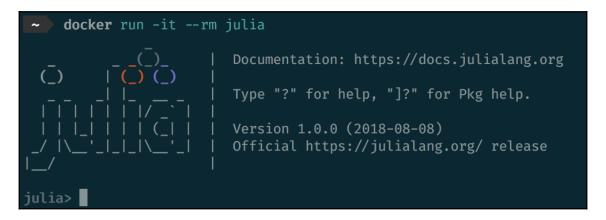

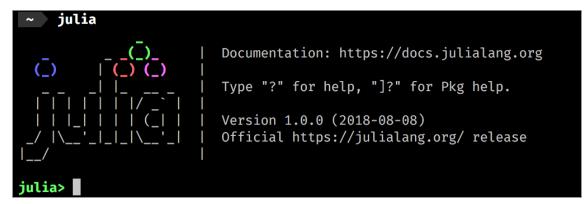

```
WARNING: Base.Profile is deprecated, run `using Profile` instead
in module Main
in module Main
 Prints profiling results to io (by default, stdout). If you do not supply a data vector, the internal buffer of
 accumulated backtraces will be used.
 The keyword arguments can be any combination of:
       indicating tree structure.
        C - If true, backtraces from C and Fortran code are shown (normally they are excluded).
        combine - If true (default), instruction pointers are merged that correspond to the same line of code.
        maxdepth - Limits the depth higher than maxdepth in the :tree format.
        sortedby - Controls the order in :flat format. :filefuncline (default) sorts by the source line, whereas
        :count sorts in order of number of collected samples.
        noisefloor - Limits frames that exceed the heuristic noise floor of the sample (only applies to format
       samples for the callee.
        mincount - Limits the printout to only those lines with at least mincount occurrences.
 Prints profiling results to io. This variant is used to examine results exported by a previous call to retrieve.
 Supply the vector data of backtraces and a dictionary lidict of line information.
 See Profile.print([io], data) for an explanation of the valid keyword arguments.
```

```
A macro to execute an expression, printing the time it took to execute, the number of allocations, and the total number of bytes its execution caused to be allocated, before returning the value of the expression.

See also Otimev, Otimed, Oelapsed, and Oallocated.

julia> Otime rand(10^6);
0.001525 seconds (7 allocations: 7.630 MiB)

julia> Otime begin
sleep(0.3)
1+1
end
0.301395 seconds (8 allocations: 336 bytes)
2
```

```
Search: 10 10Stream 10Buffer 10Context fdio Union union union! UnionAll options Rational RadioMenu rationalize

No documentation found.

Summary

=========

abstract type IO <: Any

Subtypes

==========

Base.AbstractPipe
Base.DevNullStream
Base.Filesystem.AbstractFile
Base.GenericIOBuffer
Base.LibuvStream
Base.SecretBuffer
Base64.Base64becodePipe
Base64.Base64becodePipe
Base64.Base64EncodePipe
Core.CoreSTDERR
Core.CoreSTDERR
Core.CoreSTDUT
IOStream
Mmap.Anonymous
```

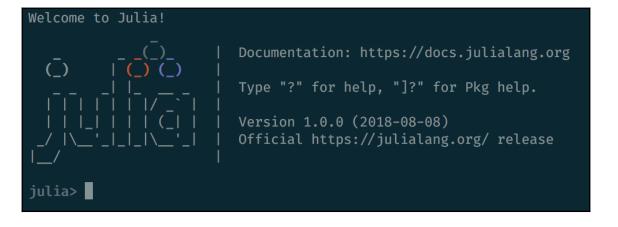

```
julia> fun(x) = 2 + 3x * (3 / 2)
fun (generic function with 1 method)
```

```
julia> fun(x) = 2 + 3x * (3 / 2)
fun (generic function with 1 method)
```

## **Chapter 2: Creating Our First Julia App**

```
"""

Here""

"\t\tHello\n\tLook\nHere"
```

| Row | Package | Dataset    | Title                                          | Rows  | Columns |
|-----|---------|------------|------------------------------------------------|-------|---------|
| 1   | COUNT   | affairs    | affairs                                        | 601   | 18      |
| 2   | COUNT   | azdrg112   | azdrg112                                       | 1798  | 4       |
| 3   | COUNT   | azpro      | azpro                                          | 3589  | 6       |
| 4   | COUNT   | badhealth  | badhealth                                      | 1127  | 3       |
| 5   | COUNT   | fasttrakg  | fasttrakg                                      | 15    | 9       |
| 6   | COUNT   | lbw        | lbw                                            | 189   | 10      |
| 7   | COUNT   | lbwgrp     | lbwgrp                                         | 6     | 7       |
| 8   | COUNT   | loomis     | loomis                                         | 410   | 11      |
| 9   | COUNT   | mdvis      | mdvis                                          | 2227  | 13      |
| 10  | COUNT   | medpar     | medpar                                         | 1495  | 10      |
| 11  | COUNT   | rwm        | rwm                                            | 27326 | 4       |
| 12  | COUNT   | rwm5yr     | rwm5yr                                         | 19609 | 17      |
| 13  | COUNT   | ships      | ships                                          | 40    | 7       |
| 14  | COUNT   | titanic    | titanic                                        | 1316  | 4       |
| 15  | COUNT   | titanicgrp | titanicgrp                                     | 12    | 5       |
| 16  | Ecdat   | Accident   | Ship Accidents                                 | 40    | 5       |
| 17  | Ecdat   | Airline    | Cost for U.S. Airlines                         | 90    | 6       |
| 18  | Ecdat   | Airq       | Air Quality for Californian Metropolitan Areas | 30    | 6       |
| 19  | Ecdat   | Benefits   | Unemployement of Blue Collar Workers           | 4877  | 18      |
| 20  | Ecdat   | Bids       | Bids Received By U.S. Firms                    | 126   | 12      |

| 1 | L50×5 [ | OataFrame   |            |             |            |         |
|---|---------|-------------|------------|-------------|------------|---------|
|   | Row     | SepalLength | SepalWidth | PetalLength | PetalWidth | Species |
|   |         |             |            |             |            |         |
|   | 1       | 5.1         | 3.5        | 1.4         | 0.2        | setosa  |
|   | 2       | 4.9         | 3.0        | 1.4         | 0.2        | setosa  |
|   | 3       | 4.7         | 3.2        | 1.3         | 0.2        | setosa  |
|   | 4       | 4.6         | 3.1        | 1.5         | 0.2        | setosa  |
|   | 5       | 5.0         | 3.6        | 1.4         | 0.2        | setosa  |
|   | 6       | 5.4         | 3.9        | 1.7         | 0.4        | setosa  |
|   | 7       | 4.6         | 3.4        | 1.4         | 0.3        | setosa  |
|   | 8       | 5.0         | 3.4        | 1.5         | 0.2        | setosa  |
|   | 9       | 4.4         | 2.9        | 1.4         | 0.2        | setosa  |
|   | 10      | 4.9         | 3.1        | 1.5         | 0.1        | setosa  |

| ( | 5×5 Dat | taFrame     |            |             |            |         |
|---|---------|-------------|------------|-------------|------------|---------|
|   | Row     | SepalLength | SepalWidth | PetalLength | PetalWidth | Species |
|   |         |             |            |             |            |         |
|   | 1       | 5.1         | 3.5        | 1.4         | 0.2        | setosa  |
|   | 2       | 4.9         | 3.0        | 1.4         | 0.2        | setosa  |
|   | 3       | 4.7         | 3.2        | 1.3         | 0.2        | setosa  |
|   | 4       | 4.6         | 3.1        | 1.5         | 0.2        | setosa  |
|   | 5       | 5.0         | 3.6        | 1.4         | 0.2        | setosa  |
|   | 6       | 5.4         | 3.9        | 1.7         | 0.4        | setosa  |

| 1 | .0×5 Da | ataFrame    |            |             |            |           |
|---|---------|-------------|------------|-------------|------------|-----------|
|   | Row     | SepalLength | SepalWidth | PetalLength | PetalWidth | Species   |
|   |         |             |            |             |            |           |
|   | 1       | 6.7         | 3.1        | 5.6         | 2.4        | virginica |
|   | 2       | 6.9         | 3.1        | 5.1         | 2.3        | virginica |
|   | 3       | 5.8         | 2.7        | 5.1         | 1.9        | virginica |
|   | 4       | 6.8         | 3.2        | 5.9         | 2.3        | virginica |
|   | 5       | 6.7         | 3.3        | 5.7         | 2.5        | virginica |
|   | 6       | 6.7         | 3.0        | 5.2         | 2.3        | virginica |
|   | 7       | 6.3         | 2.5        | 5.0         | 1.9        | virginica |
|   | 8       | 6.5         | 3.0        | 5.2         | 2.0        | virginica |
|   | 9       | 6.2         | 3.4        | 5.4         | 2.3        | virginica |
|   | 10      | 5.9         | 3.0        | 5.1         | 1.8        | virginica |

| (., | 3×2 Dat | taFrame    |           |  |
|-----|---------|------------|-----------|--|
|     | Row     | Species    | <b>x1</b> |  |
|     |         |            |           |  |
|     | 1       | setosa     | 50        |  |
|     | 2       | versicolor | 50        |  |
|     | 3       | 50         |           |  |

| 5 | ×8 Dat | aFrame      |         |        |        |           |         |          |                          |
|---|--------|-------------|---------|--------|--------|-----------|---------|----------|--------------------------|
| ı | Row    | variable    | mean    | min    | median | max       | nunique | nmissing | eltype                   |
| ı |        |             |         |        |        |           |         |          |                          |
| ı | 1      | SepalLength | 5.84333 | 4.3    | 5.8    | 7.9       |         |          | Float64                  |
| ı | 2      | SepalWidth  | 3.05733 | 2.0    | 3.0    | 4.4       |         |          | Float64                  |
| ı | 3      | PetalLength | 3.758   | 1.0    | 4.35   | 6.9       |         |          | Float64                  |
| ı | 4      | PetalWidth  | 1.19933 | 0.1    | 1.3    | 2.5       |         |          | Float64                  |
|   | 5      | Species     |         | setosa |        | virginica | 3       |          | CategoricalString{UInt8} |

| ļ | 5×5 Da1 | taFrame     |     |     |        |           |
|---|---------|-------------|-----|-----|--------|-----------|
|   | Row     | variable    | q25 | q75 | first  | last      |
|   | 1       | SepalLength | 5.1 | 6.4 | 5.1    | 5.9       |
|   | 2       | SepalWidth  | 2.8 | 3.3 | 3.5    | 3.0       |
|   | 3       | PetalLength | 1.6 | 5.1 | 1.4    | 5.1       |
|   | 4       | PetalWidth  | 0.3 | 1.8 | 0.2    | 1.8       |
|   | 5       | Species     |     |     | setosa | virginica |

| 5×13 D<br>Row         | ataFrame<br>  variable                                            | mean             | std                                        | min                                | q25               | median | q75               | max                                   | nunique | nmissing | first                              | last                                  | eltype                                                               |
|-----------------------|-------------------------------------------------------------------|------------------|--------------------------------------------|------------------------------------|-------------------|--------|-------------------|---------------------------------------|---------|----------|------------------------------------|---------------------------------------|----------------------------------------------------------------------|
| 1<br>2<br>3<br>4<br>5 | SepalLength<br>SepalWidth<br>PetalLength<br>PetalWidth<br>Species | 3.05733<br>3.758 | 0.828066<br>0.435866<br>1.7653<br>0.762238 | 4.3<br>2.0<br>1.0<br>0.1<br>setosa | 2.8<br>1.6<br>0.3 | 4.35   | 3.3<br>5.1<br>1.8 | 7.9<br>4.4<br>6.9<br>2.5<br>virginica | 3       |          | 5.1<br>3.5<br>1.4<br>0.2<br>setosa | 5.9<br>3.0<br>5.1<br>1.8<br>virginica | Float64<br>Float64<br>Float64<br>Float64<br>CategoricalString{UInt8} |

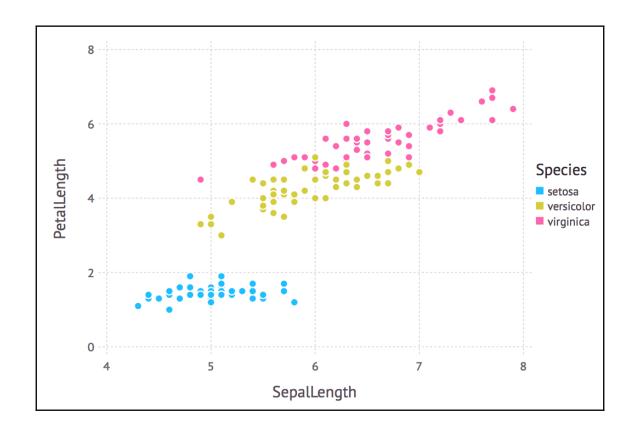

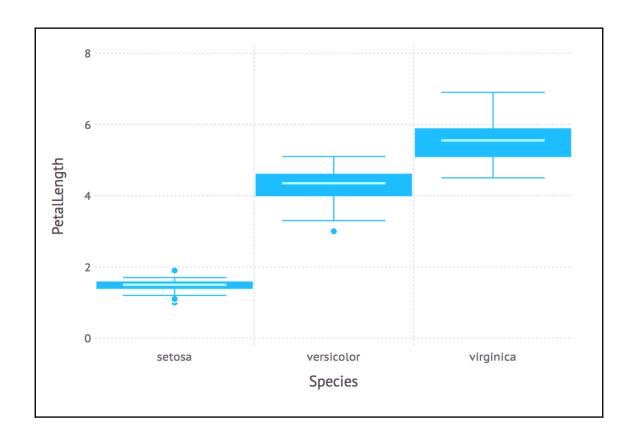

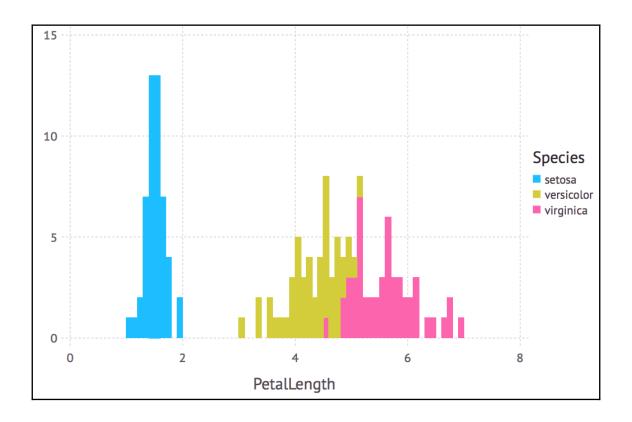

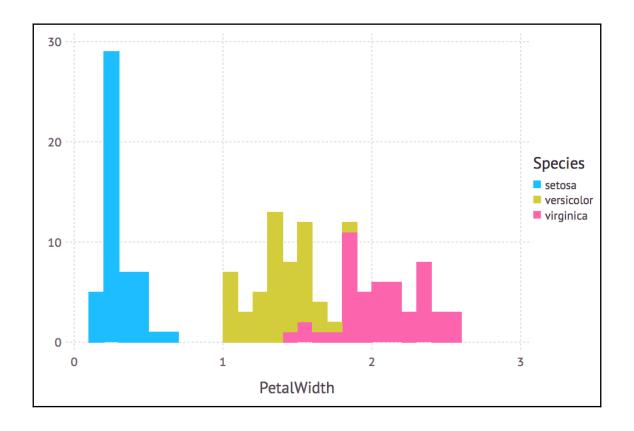

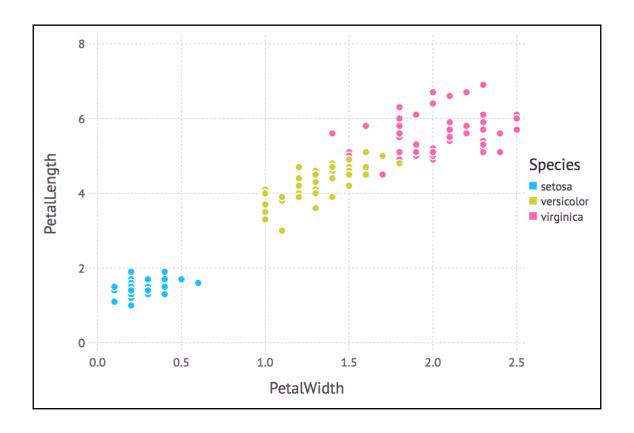

### **Chapter 3: Setting Up the Wiki Game**

## Julia (programming language)

#### Language features

According to the official website, the main features of the language are:

- Multiple dispatch
- Dynamic type
- Good performance

#### External links [edit]

- Official website 丞
- Julia Package Listing 

   a searchable listing of all (currently over 1500 with combined over 30,000 

  GitHub stars) registered packages

#### Language features [edit]

According to the official website, the main features of the language are:

- · Multiple dispatch: providing ability to define function behavior across many combinations of argument types
- · Dynamic type system: types for documentation, optimization, and dispatch
- Good performance, approaching that of statically-typed languages like C

```
julia> HTTP.get("https://en.wikipedia.org/wiki/Julia_(programming_language)")
HTTP.Messages.Response:
HTTP/1.1 200 OK
Date: Mon, 17 Sep 2018 10:35:38 GMT
Content-Type: text/html; charset=UTF-8
Content-Length: 193324
Connection: keep-alive
Server: mw2174.codfw.wmnet
Vary: Accept-Encoding, Cookie, Authorization
X-Content-Type-Options: nosniff
P3P: CP="This is not a P3P policy! See https://en.wikipedia.org/wiki/Special:CentralAutoLogin/P3P for more info."
X-Powered-By: HHVM/3.18.6-dev
Content-language: en
Last-Modified: Sun, 16 Sep 2018 06:23:32 GMT
Backend-Timing: D=94531 t=1537079074050651
X-Varnish: 343909603 326005351, 885580661 879616280, 1013404048 653558799
Via: 1.1 varnish (Varnish/5.1), 1.1 varnish (Varnish/5.1), 1.1 varnish (Varnish/5.1)
Age: 18448
X-Cache: cp2016 hit/5, cp3030 hit/2, cp3042 hit/26
X-Cache-Status: hit-front
Strict-Transport-Security: max-age=106384710; includeSubDomains; preload
Set-Cookie: WMF-Last-Access=17-Sep-2018;Path=/;HttpOnly;secure;Expires=Fri, 19 Oct 2018 00:00:00 GMT
Set-Cookie: WMF-Last-Access-Global=17-Sep-2018; Path=/; Domain=.wikipedia.org; HttpOnly; secure; Expires=Fri, 19 Oct 2018 0
X-Analytics: ns=0;page_id=38455554;https=1;nocookies=1
X-Client-IP: 83.51.206.212
Cache-Control: private, s-maxage=0, max-age=0, must-revalidate
Set-Cookie: GeoIP=ES:CT:Sitges:41.24:1.81:v4; Path=/; secure; Domain=.wikipedia.org
Accept-Ranges: bytes
<!DOCTYPE html>
<html class="client-nojs" lang="en" dir="ltr">
<head>
<meta charset="UTF-8"/>
<title>Julia (programming language) - Wikipedia</title>
<script>document.documentElement.className = document.documentElement.className.replace( /(^|\s)client-nojs(\s|$)/, "$
1client-js$2" );</script>
ictient-jsay 7; Script>
script>(window.RLQ||[]).push(function(){mw.config.set({"wgCanonicalNamespace":"","wgCanonicalSpecialPageName":false,"wgNamespaceNumber":0,"wgPageName":"Julia_(programming_language)","wgTitle":"Julia (programming language)","wgCurRevisionId":859773913, "wgRevisionId":859773913, "wgArticleId":38455554, "wgIsArticle":true, "wgIsRedirect":false,"wg Action":"view", "wgUserName":null, "wgUserGroups":["*"], wgCategories":["CS1 maint: Multiple names: authors list","Use dry dates from October 2015", "Official website different in Wikidata and Wikipedia", "2012 software", "Array programming languages", "Computational notebook", "Data mining and machine learning software", "Data-centric programming languages"
 193324-byte body
```

```
25-element Array{Pair{SubString{String},SubString{String}},1}:
                       "Date" ⇒ "Mon, 17 Sep 2018 11:02:39 GMT"
              "Content-Type" ⇒ "text/html; charset=UTF-8"
             "Content-Length" ⇒ "193324"
                 "Connection" ⇒ "keep-alive"
                     "Server" ⇒ "mw2174.codfw.wmnet"
                       "Vary" ⇒ "Accept-Encoding, Cookie, Authorization"
    "X-Content-Type-Options" ⇒ "nosniff"
                        "P3P" \Rightarrow "CP=\"This is not a P3P policy! See https://en.wikipedia.org/wiki/Special:Central/
              "X-Powered-By" ⇒ "HHVM/3.18.6-dev"
          "Content-language" ⇒ "en"
             "Last-Modified" ⇒ "Sun, 16 Sep 2018 06:23:32 GMT"
            "Backend-Timing" \Rightarrow "D=94531 t=1537079074050651"
                  "X-Varnish" ⇒ "343909603 326005351, 885580661 879616280, 2790139 653558799"
                        "Via" \Rightarrow "1.1 varnish (Varnish/5.1), 1.1 varnish (Varnish/5.1), 1.1 varnish (Varnish/5.1)"
                        "Age" ⇒ "20069"
                    "X-Cache" ⇒ "cp2016 hit/5, cp3030 hit/2, cp3042 hit/29"
            "X-Cache-Status" ⇒ "hit-front"
 "Strict-Transport-Security" \Rightarrow "max-age=106384710; includeSubDomains; preload"
                 "Set-Cookie" ⇒ "WMF-Last-Access=17-Sep-2018;Path=/;HttpOnly;secure;Expires=Fri, 19 Oct 2018 00:00
                 "Set-Cookie" ⇒ "WMF-Last-Access-Global=17-Sep-2018;Path=/;Domain=.wikipedia.org;HttpOnly;secure;
               "X-Analytics" ⇒ "ns=0;page_id=38455554;https=1;nocookies=1"
                "X-Client-IP" ⇒ "83.51.206.212"
             "Cache-Control" ⇒ "private, s-maxage=0, max-age=0, must-revalidate"
"Set-Cookie" ⇒ "GeoIP=ES:CT:Sitges:41.24:1.81:v4; Path=/; secure; Domain=.wikipedia.org"
              "Accept-Ranges" ⇒ "bytes"
```

"<!DOCTYPE html>\n<html class=\"client-nojs\" lang=\"en\" dir=\"ltr\">\n<head>\n<meta charset=\"UTF-8\"/>\n< title>Julia (programming language) - Wikipedia</title>\n<script>document.documentElement.className = document.documentElement.className.replace( /(^\\s)client-nojs(\\s\\\$)/, \"\\$1client-js\\$2\" );</script>\n<script> (window.RLQ=window.RLQ||[]).push(function(){mw.config.set( $\{\wgCanonicalNamespace\":\",\wgCanonicalSpecialPageName\":false,\wgNamespaceNumber\":0,\"wgPageName\":\"Julia_(programming_language)\",\"wgTitle\":\"J"$ 

```
1 <!DOCTYPE html>
2 <html class="client-nojs" lang="en" dir="ltr">
```

```
help?> thermal_confort
search: thermal_confort
     thermal_confort(temperature, humidity; <keyword arguments>)
 Compute the thermal comfort index based on temperature and humidity. It can optionally take int
o account the age of the patient. Works for both Celsius and
 Fahrenheit.
 Examples:
 julia> thermal_confort(32, 78)
 12
 Arguments
 temperature: the current air temperature
        humidity: the current air humidity
        scale: whether :celsius or :fahrenheit, defaults to :celsius
        age: the age of the patient
```

# **Chapter 4: Building the Wiki Game Web Crawler**

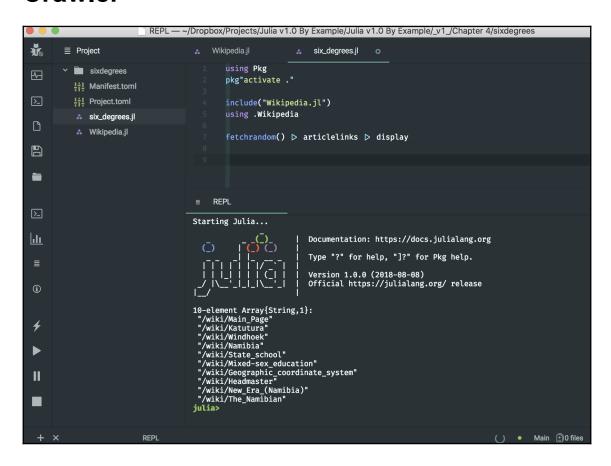

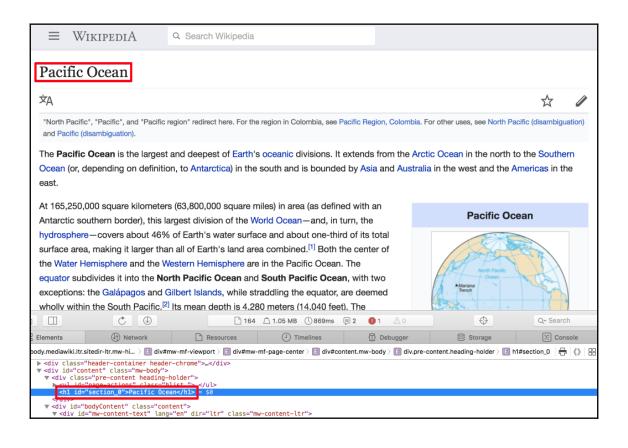

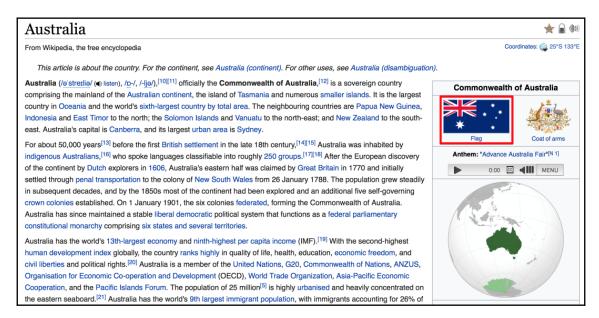

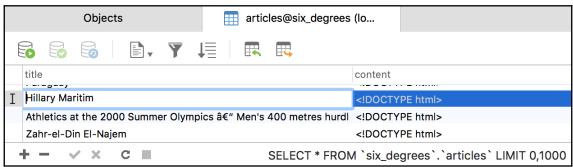

# Chapter 5: Adding a Web UI for the Wiki Game

```
REPL — ~/Dropbox/Projects/Julia v1.0 By Example/Julia v1.0 By Example/_v1_/Chapter 5
並
            hello.jl
                using HTTP, Sockets
                const HOST = ip"0.0.0.0"
                const PORT = 9999
                router = HTTP.Router()
server = HTTP.Server(router)
HTTP.register!(router, "/", HTTP.HandlerFunction(req → HTTP.Messages.Response(200, "Hello World")))
                HTTP.register!(router, "/bye", HTTP.HandlerFunction(req → HTTP.Messages.Response(200, "Bye")))
                HTTP.register!(router, "*", HTTP.HandlerFunction(req → HTTP.Messages.Response(404, "Not found")))
\Sigma
       [ Info: Listening on: Sockets.InetAddr{IPv4}(ip"0.0.0.0", 0x270f) warning: throttling 127.0.0.1
<u>.ll</u>
        [ Info: Accept (0): 8
                                               04
                                                      1s 0.0.0.0:9999:9999 =16
          Info: HTTP.Messages.Request:
          GET / HTTP/1.1
Host: localhost:9999
          Accept: text/html,application/xhtml+xml,application/xml;q=0.9,*/*;q=0.8
       Upgrade-Insecure-Requests: 1
Cookie: username-localhost-8888="2|1:0|10:1537888896|23:username-localhost-8888|44:NTE2YTE0MGFjNmY2NDQ3Mzg0NjYxMmUxYjI1NWZlMZME16b8616077698475a8ac1991f4c2031016db8e4f5ae4b250b86a74e37074d83fa"; _xsrf=2|33374d45|c2394d36332967dba67bbc5a521aa5ba|153
        7611108
        User-Agent: Mozilla/5.0 (Macintosh; Intel Mac OS X 10_13_6) AppleWebKit/605.1.15 (KHTML, like Gecko) Version/12.0 Safari/60
        5.1.15
          Accept-Language: en-us
Accept-Encoding: gzip, deflate
Ш
          Connection: keep-alive
                              REPL

    Main 
    ⊕0 files
```

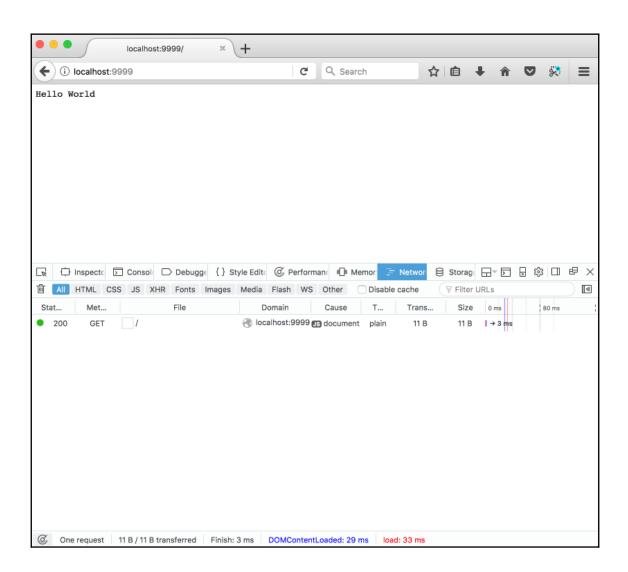

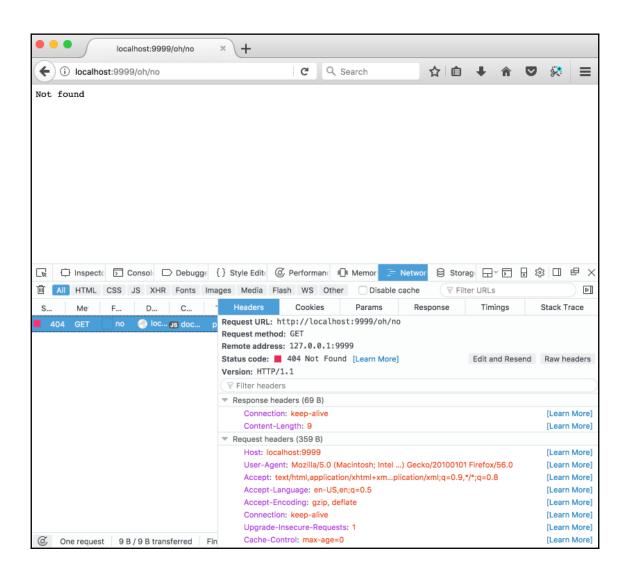

## Six degrees of Wikipedia

The goal of the game is to find the shortest path between two random Wikipedia articles. Depending on the difficulty level you choose, the Wiki pages will be further apart and less related.

If you can't find the solution, you can always go back up the articles chain, but you need to find the solution within the maximum number of steps, otherwise you lose.

If you get stuck, you can always check the solution, but you'll lose.

Good luck and enjoy!

#### New game

Easy (2 links away)

Medium (4 links away)

Hard (6 links away)

#### Saigon (Grey novel)

#### Open main menu Search Wikipedia Search · Edit this page

#### Saigon (Grey novel)

This article does not cite any sources. Please help improve this article by adding citations to reliable sources. Unsourced material may be challenged and removed. (January 2011) (Learn how and when to remove this template message)

Saigon is a novel by Anthony Grey. Saigon follows the lives of three families, one American, one French, and the other Vietnamese, from the French colonial era in the early 1920s until the last helicopter left Saigon at the end of the Vietnam War.

Author **Anthony Grey** Subject Vietnam Genre historical novel

Weidenfeld & Nicolson, Little, **Publisher** 

Brown

### Millwall F.C.-West Ham United F.C. rivalry

The **rivalry between Millwall and West Ham United** is one of the longest-standing and most bitter in English football. The two teams, then known as Millwall Athletic and Thames Ironworks, both originated in the East End of London, and were located under three miles apart. They first played each other in the 1899–1900 FA Cup. The match was historically known as the **Dockers derby**, as both sets of supporters were predominantly dockers at shipyards on either side of the River Thames. Consequently, each set of fans worked for rival firms who were competing for the same business; this intensified the tension between the teams. In 1910, Millwall moved south of the River Thames to New Cross and the teams were no longer East London neighbours. Both sides have relocated since, but remain just under four miles apart. Millwall moved to The Den in Bermondsey in 1993 and West Ham to the London Stadium in Stratford in 2016.

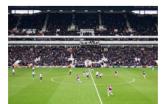

The last derby at Upton Park.

(4 February 2012)

Locale London (East and South)

Teams Millwall and West Ham United

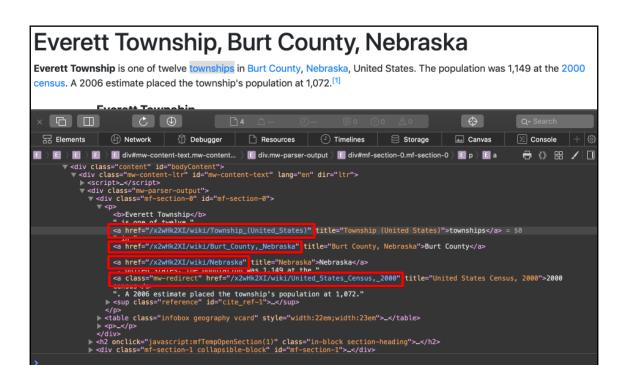

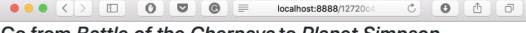

#### Go from Battle of the Chernaya to Planet Simpson

/wiki/Planet\_Simpson

Progress: 2 out of maximum 2 links in 2 steps

Solution? | New game

- 1. Battle of the Chernaya
- 2. Catchphrase
- 3. Planet Simpson

### You Won!

### **Planet Simpson**

Planet Simpson: How a Cartoon Masterpiece Documented an Era and Defined a Generation, also abbreviated to Planet Simpson: How a Cartoon Masterpiece Defined a Generation, is a non-fiction book about The Simpsons, written by Chris Turner and originally published on October 12, 2004 by Random House. [1] The book is partly a memoir and an exploration of the impact The Simpsons has had on popular culture.

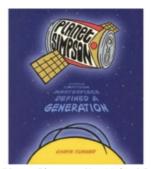

Cover of Planet Simpson (1st United States ed.)

Author Chris Turner
Country Canada
Language English

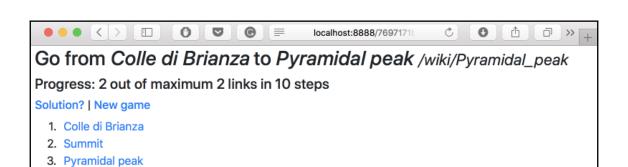

## You Lost :( Pyramidal peak

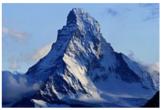

The Matterhorn, a classic example of a pyramidal peak.

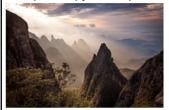

Coroa do Frade (center right), a pyramid-shaped peak at the Serra dos Órgãos National Park, in Rio de Janeiro state, Brazil.

A pyramidal peak, sometimes in its most extreme form called a glacial horn, is an angular, sharply pointed

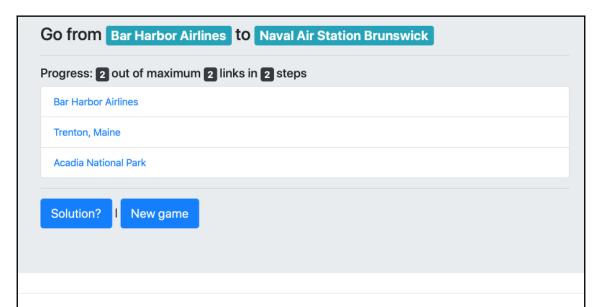

#### **Acadia National Park**

Acadia National Park is an American national park located in the state of Maine, southwest of Bar Harbor. The park reserves most of Mount Desert Island and its associated smaller islands along the coast of Maine. Initially designated Sieur de Monts National Monument by presidential proclamation in 1916, [3][4] the park was renamed and redesignated as Lafayette National Park in 1919. [5][6] The park was renamed Acadia National Park in 1929. [5]

# **Chapter 6: Implementing Recommender Systems with Julia**

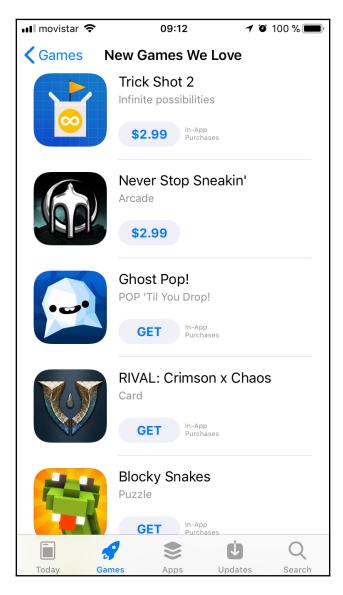

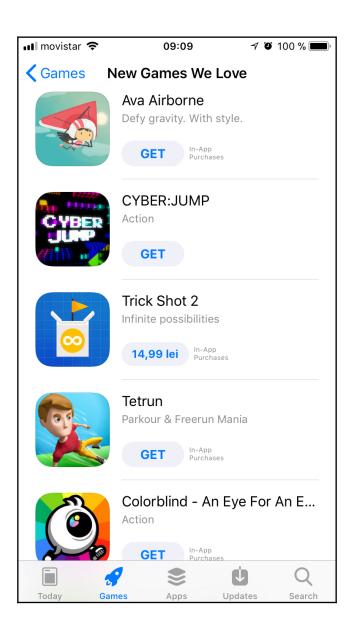

|    | A                                 | В      | С         | D      | E     | F    | G       | Н       | - 1 |
|----|-----------------------------------|--------|-----------|--------|-------|------|---------|---------|-----|
| 1  | Movie title                       | Action | Animation | Comedy | Drama | Kids | Mistery | Musical | SF  |
| 2  | Moonlight (2016)                  | 0      | 0         | 0      | 1     | 0    | 0       | 0       | 0   |
| 3  | Zootopia (2016)                   | 1      | 1         | 1      | 0     | 0    | 0       | 0       | 0   |
| 4  | Arrival (2016)                    | 0      | 0         | 0      | 1     | 0    | 1       | 0       | 1   |
| 5  | Hell or High Water (2016)         | 0      | 0         | 0      | 1     | 0    | 1       | 0       | 0   |
| 6  | La La Land (2016)                 | 0      | 0         | 1      | 1     | 0    | 0       | 1       | 0   |
| 7  | The Jungle Book (2016)            | 1      | 0         | 0      | 0     | 1    | 0       | 0       | 0   |
| 8  | Manchester by the Sea (2016)      | 0      | 0         | 0      | 1     | 0    | 0       | 0       | 0   |
| 9  | Finding Dory (2016)               | 0      | 1         | 0      | 0     | 0    | 0       | 0       | 0   |
| 10 | Captain America: Civil War (2016) | 1      | 0         | 0      | 0     | 0    | 0       | 0       | 1   |
| 11 | Moana (2016)                      | 1      | 1         | 0      | 0     | 0    | 0       | 0       | 0   |

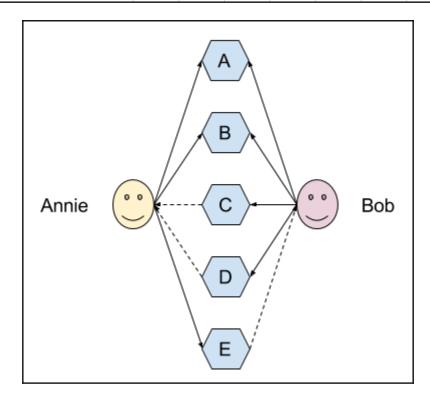

| Movie title                       | Acton | Annie | Comey | Dean | Kit | Missie | Musk | Sam |
|-----------------------------------|-------|-------|-------|------|-----|--------|------|-----|
| Moonlight (2016)                  |       | 3     |       | 10   |     | 9      | 2    |     |
| Zootopia (2016)                   | 9     | 10    | 7     |      | 10  |        | 5    |     |
| Arrival (2016)                    | 5     |       | 6     | 10   |     | 9      |      | 10  |
| Hell or High Water (2016)         | 3     |       | 3     | 10   |     | 8      |      |     |
| La La Land (2016)                 | 6     |       | 8     | 9    |     |        | 10   |     |
| The Jungle Book (2016)            | 8     | 7     |       | 2    | 9   |        | 6    |     |
| Manchester by the Sea (2016)      |       |       | 2     | 8    |     |        |      |     |
| Finding Dory (2016)               | 7     | 8     | 5     | 4    | 10  |        |      |     |
| Captain America: Civil War (2016) | 10    |       | 5     | 6    |     |        |      | 9   |
| Moana (2016)                      | 8     | 9     |       |      | 10  |        | 7    |     |

| "Movie title"                       | "Acton" | "Annie" | <br>"Dean" | "Kit" | "Missie" | "Musk" | "Sam" |
|-------------------------------------|---------|---------|------------|-------|----------|--------|-------|
| "Moonlight (2016)"                  |         | 3       | 10         | 11 11 | 9        | 2      | н н   |
| "Zootopia (2016)"                   | 9       | 10      | 11.11      | 10    |          | 5      |       |
| "Arrival (2016)"                    | 5       |         | 10         |       | 9        | 0.0    | 10    |
| "Hell or High Water (2016)"         | 3       | 0.0     | 10         |       | 8        | 0.0    |       |
| "La La Land (2016)"                 | 6       |         | <br>9      |       |          | 10     |       |
| "The Jungle Book (2016)"            | 8       | 7       | 2          | 9     |          | 6      |       |
| "Manchester by the Sea (2016)"      | 0.0     |         | 8          |       |          | 0.0    |       |
| "Finding Dory (2016)"               | 7       | 8       | 4          | 10    |          |        |       |
| "Captain America: Civil War (2016)" | 10      |         | 6          |       |          |        | 9     |
| "Moana (2016)"                      | 8       | 9       | <br>0.0    | 10    | 0.0      | 7      |       |

| 10×9 | DataFrame                         |         |         |         |         |         |         |         |         |
|------|-----------------------------------|---------|---------|---------|---------|---------|---------|---------|---------|
| Ro   | w   Movie title                   | Acton   | Annie   | Comey   | Dean    | Kit     | Missie  | Musk    | Sam     |
|      | Union{Missing, String}            | Int64₪  | Int64m  | Int64m  | Int64m  | Int64m  | Int64m  | Int64m  | Int64₪  |
| 1    | Moonlight (2016)                  | missing | 3       | missing | 10      | missing | 9       | 2       | missing |
| 2    | Zootopia (2016)                   | 9       | 10      | 7       | missing | 10      | missing | 5       | missing |
| 3    | Arrival (2016)                    | 5       | missing | 6       | 10      | missing | 9       | missing | 10      |
| 4    | Hell or High Water (2016)         | 3       | missing | 3       | 10      | missing | 8       | missing | missing |
| 5    | La La Land (2016)                 | 6       | missing | 8       | 9       | missing | missing | 10      | missing |
| 6    | The Jungle Book (2016)            | 8       | 7       | missing | 2       | 9       | missing | 6       | missing |
| 7    | Manchester by the Sea (2016)      | missing | missing | 2       | 8       | missing | missing | missing | missing |
| 8    | Finding Dory (2016)               | 7       | 8       | 5       | 4       | 10      | missing | missing | missing |
| 9    | Captain America: Civil War (2016) | 10      | missing | 5       | 6       | missing | missing | missing | 9       |
| 10   | Moana (2016)                      | 8       | 9       | missing | missing | 10      | missing | 7       | missing |

| 9×8 DataFrame |                    |                |                |                 |                 |                   |                   |                    |  |
|---------------|--------------------|----------------|----------------|-----------------|-----------------|-------------------|-------------------|--------------------|--|
| Row           | variable<br>Symbol | mean<br>Union… | min<br>Any     | median<br>Union | max<br>Any      | nunique<br>Union… | nmissing<br>Int64 | eltype<br>DataType |  |
| 1             | Movie title        |                | Arrival (2016) |                 | Zootopia (2016) | 10                | 0                 | String             |  |
| 2             | Acton              | 7.0            | 3              | 7.5             | 10              |                   | 2                 | Int64              |  |
| 3             | Annie              | 7.4            | 3              | 8.0             | 10              |                   | 5                 | Int64              |  |
| 4             | Comey              | 5.14286        | 2              | 5.0             | 8               |                   | 3                 | Int64              |  |
| 5             | Dean               | 7.375          | 2              | 8.5             | 10              |                   | 2                 | Int64              |  |
| 6             | Kit                | 9.75           | 9              | 10.0            | 10              |                   | 6                 | Int64              |  |
| 7             | Missie             | 8.66667        | 8              | 9.0             | 9               |                   | 7                 | Int64              |  |
| 8             | Musk               | 6.0            | 2              | 6.0             | 10              |                   | 5                 | Int64              |  |
| 9             | Sam                | 9.5            | 9              | 9.5             | 10              |                   | 8                 | Int64              |  |

| 10×9 Da | ataFrame Movie title Union{Missing, String} | Acton<br>Int64m | Annie<br>Int64m | Comey<br>Int64₪ | Dean<br>Int64m | <b>Kit</b><br>Int64⊠ | Missie<br>Int64m | Musk<br>Int64m | Sam<br>Int64m |
|---------|---------------------------------------------|-----------------|-----------------|-----------------|----------------|----------------------|------------------|----------------|---------------|
| 1       | Moonlight (2016)                            | 0               | 3               | 0               | 10             | 0                    | 9                | 2              | 0             |
| 2       | Zootopia (2016)                             | 9               | 10              | 7               | 0              | 10                   | 0                | 5              | 0             |
| 3       | Arrival (2016)                              | 5               | 0               | 6               | 10             | 0                    | 9                | 0              | 10            |
| 4       | Hell or High Water (2016)                   | 3               | 0               | 3               | 10             | 0                    | 8                | 0              | 0             |
| 5       | La La Land (2016)                           | 6               | 0               | 8               | 9              | 0                    | 0                | 10             | 0             |
| 6       | The Jungle Book (2016)                      | 8               | 7               | 0               | 2              | 9                    | 0                | 6              | 0             |
| 7       | Manchester by the Sea (2016)                | 0               | 0               | 2               | 8              | 0                    | 0                | 0              | 0             |
| 8       | Finding Dory (2016)                         | 7               | 8               | 5               | 4              | 10                   | 0                | 0              | 0             |
| 9       | Captain America: Civil War (2016)           | 10              | 0               | 5               | 6              | 0                    | 0                | 0              | 9             |
| 10      | Moana (2016)                                | 8               | 9               | 0               | 0              | 10                   | 0                | 7              | 0             |

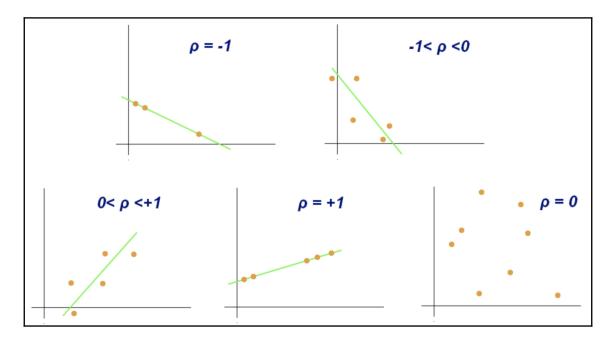

| 10×3 DataFrame |                                   |        |        |  |  |  |
|----------------|-----------------------------------|--------|--------|--|--|--|
| Row            | Movie title                       | Acton  | Annie  |  |  |  |
|                | Union{Missing, String}            | Int64₪ | Int64🛮 |  |  |  |
| 1              | Moonlight (2016)                  | 0      | 3      |  |  |  |
| 2              | Zootopia (2016)                   | 9      | 10     |  |  |  |
| 3              | Arrival (2016)                    | 5      | 0      |  |  |  |
| 4              | Hell or High Water (2016)         | 3      | 0      |  |  |  |
| 5              | La La Land (2016)                 | 6      | 0      |  |  |  |
| 6              | The Jungle Book (2016)            | 8      | 7      |  |  |  |
| 7              | Manchester by the Sea (2016)      | 0      | 0      |  |  |  |
| 8              | Finding Dory (2016)               | 7      | 8      |  |  |  |
| 9              | Captain America: Civil War (2016) | 10     | 0      |  |  |  |
| 10             | Moana (2016)                      | 8      | 9      |  |  |  |

| 4×3 DataFrame |                        |        |        |  |  |  |  |
|---------------|------------------------|--------|--------|--|--|--|--|
| Row           | Movie title            | Acton  | Annie  |  |  |  |  |
|               | Union{Missing, String} | Int64₪ | Int64₪ |  |  |  |  |
| 1             | Zootopia (2016)        | 9      | 10     |  |  |  |  |
| 2             | The Jungle Book (2016) | 8      | 7      |  |  |  |  |
| 3             | Finding Dory (2016)    | 7      | 8      |  |  |  |  |
| 4             | Moana (2016)           | 8      | 9      |  |  |  |  |

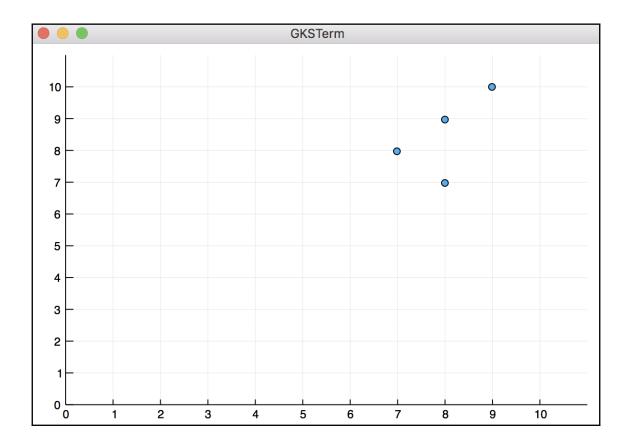

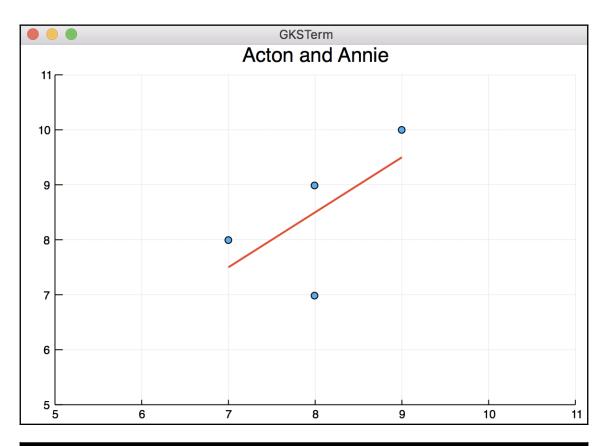

| 4×3 DataFrame |                                   |        |        |  |  |  |  |
|---------------|-----------------------------------|--------|--------|--|--|--|--|
| Row           | Movie title                       | Acton  | Annie  |  |  |  |  |
|               | Union{Missing, String}            | Int64₪ | Int64₪ |  |  |  |  |
| 1             | Arrival (2016)                    | 5      | 0      |  |  |  |  |
| 2             | Hell or High Water (2016)         | 3      | 0      |  |  |  |  |
| 3             | La La Land (2016)                 | 6      | 0      |  |  |  |  |
| 4             | Captain America: Civil War (2016) | 10     | 0      |  |  |  |  |

| 1×3 Da | taFrame   Movie title   Union{Missing, String} | Acton  | Annie  |
|--------|------------------------------------------------|--------|--------|
| Row    |                                                | Int642 | Int64¤ |
| 1      | Captain America: Civil War (2016)              | 10     | 0      |

| 10×3 DataFrame |                                   |        |        |  |  |  |  |
|----------------|-----------------------------------|--------|--------|--|--|--|--|
| Row            | Movie title                       | Dean   | Kit    |  |  |  |  |
|                | Union{Missing, String}            | Int64₪ | Int64₪ |  |  |  |  |
| 1              | Moonlight (2016)                  | 10     | 0      |  |  |  |  |
| 2              | Zootopia (2016)                   | 0      | 10     |  |  |  |  |
| 3              | Arrival (2016)                    | 10     | 0      |  |  |  |  |
| 4              | Hell or High Water (2016)         | 10     | 0      |  |  |  |  |
| 5              | La La Land (2016)                 | 9      | 0      |  |  |  |  |
| 6              | The Jungle Book (2016)            | 2      | 9      |  |  |  |  |
| 7              | Manchester by the Sea (2016)      | 8      | 0      |  |  |  |  |
| 8              | Finding Dory (2016)               | 4      | 10     |  |  |  |  |
| 9              | Captain America: Civil War (2016) | 6      | 0      |  |  |  |  |
| 10             | Moana (2016)                      | 0      | 10     |  |  |  |  |

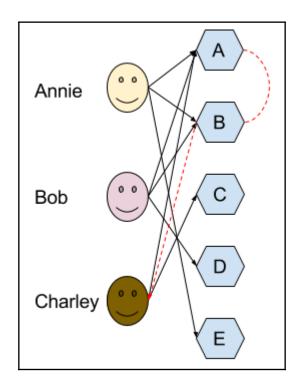

| "Movie title"                       | "Acton" | "Annie" | "Comey" | "Dean" | "Kit" | "Missie" | "Musk" | "Sam' |
|-------------------------------------|---------|---------|---------|--------|-------|----------|--------|-------|
| "Moonlight (2016)"                  | 0       | 3       | 0       | 10     | 0     | 9        | 2      | 0     |
| "Zootopia (2016)"                   | 9       | 10      | 7       | 0      | 10    | 0        | 5      | 0     |
| "Arrival (2016)"                    | 5       | 0       | 6       | 10     | 0     | 9        | 0      | 10    |
| "Hell or High Water (2016)"         | 3       | 0       | 3       | 10     | 0     | 8        | 0      | 0     |
| "La La Land (2016)"                 | 6       | 0       | 8       | 9      | 0     | 0        | 10     | 0     |
| "The Jungle Book (2016)"            | 8       | 7       | 0       | 2      | 9     | 0        | 6      | 0     |
| "Manchester by the Sea (2016)"      | 0       | 0       | 2       | 8      | 0     | 0        | 0      | 0     |
| "Finding Dory (2016)"               | 7       | 8       | 5       | 4      | 10    | 0        | 0      | 0     |
| "Captain America: Civil War (2016)" | 10      | 0       | 5       | 6      | 0     | 0        | 0      | 9     |
| "Moana (2016)"                      | 8       | 9       | 0       | 0      | 10    | 0        | 7      | 0     |

| 9×11 Array{Any | ,2}:       |                   |                     |                    |     |
|----------------|------------|-------------------|---------------------|--------------------|-----|
| "Movie title"  | "Moonlight | (2016)" "Zootopia | (2016)" "Arrival (2 | 016)" "Moana (2016 | 5)" |
| "Acton"        | 0          | 9                 | 5                   | 8                  |     |
| "Annie"        | 3          | 10                | 0                   | 9                  |     |
| "Comey"        | 0          | 7                 | 6                   | 0                  |     |
| "Dean"         | 10         | 0                 | 10                  | 0                  |     |
| "Kit"          | 0          | 10                | 0                   | 10                 |     |
| "Missie"       | 9          | 0                 | 9                   | 0                  |     |
| "Musk"         | 2          | 5                 | 0                   | 7                  |     |
| "Sam"          | 0          | 0                 | 10                  | 0                  |     |

| 9×11 Da | 9×11 DataFrame |                  |                 |                |                           |  |  |  |
|---------|----------------|------------------|-----------------|----------------|---------------------------|--|--|--|
| Row     | x1             | x2               | x3              | x4             | x5                        |  |  |  |
|         | Any            | Any              | Any             | Any            | Any                       |  |  |  |
| 1       | Movie title    | Moonlight (2016) | Zootopia (2016) | Arrival (2016) | Hell or High Water (2016) |  |  |  |
| 2       | Acton          | 0                | 9               | 5              | 3                         |  |  |  |
| 3       | Annie          | 3                | 10              | 0              | 0                         |  |  |  |
| 4       | Comey          | 0                | 7               | 6              | 3                         |  |  |  |
| 5       | Dean           | 10               | 0               | 10             | 10                        |  |  |  |
| 6       | Kit            | 0                | 10              | 0              | 0                         |  |  |  |
| 7       | Missie         | 9                | 0               | 9              | 8                         |  |  |  |
| 8       | Musk           | 2                | 5               | 0              | 0                         |  |  |  |
| 9       | Sam            | 0                | 0               | 10             | 0                         |  |  |  |

| Row | <b>x6</b><br>Any  | x7<br>Any              | x8<br>Any                    |
|-----|-------------------|------------------------|------------------------------|
| 1   | La La Land (2016) | The Jungle Book (2016) | Manchester by the Sea (2016) |
| 2   | 6                 | 8                      | 0                            |
| 3   | 0                 | 7                      | 0                            |
| 4   | 8                 | 0                      | 2                            |
| 5   | 9                 | 2                      | 8                            |
| 6   | 0                 | 9                      | 0                            |
| 7   | 0                 | 0                      | 0                            |
| 8   | 10                | 6                      | 0                            |
| 9   | 0                 | 0                      | 0                            |

| Row | x9                  | ×10                               | ×11          |
|-----|---------------------|-----------------------------------|--------------|
|     | Any                 | Any                               | Any          |
| 1   | Finding Dory (2016) | Captain America: Civil War (2016) | Moana (2016) |
| 2   | 7                   | 10                                | 8            |
| 3   | 8                   | 0                                 | 9            |
| 4   | 5                   | 5                                 | 0            |
| 5   | 4                   | 6                                 | 0            |
| 6   | 10                  | 0                                 | 10           |
| 7   | 0                   | 0                                 | 0            |
| 8   | 0                   | 0                                 | 7            |
| 9   | 0                   | 9                                 | 0            |

| 9 | 9×11 DataFrame |                           |                         |                        |                       |                                  |  |  |
|---|----------------|---------------------------|-------------------------|------------------------|-----------------------|----------------------------------|--|--|
|   | Row            | <b>Movie title</b><br>Any | Moonlight (2016)<br>Any | Zootopia (2016)<br>Any | Arrival (2016)<br>Any | Hell or High Water (2016)<br>Any |  |  |
|   | 1              | Movie title               | Moonlight (2016)        | Zootopia (2016)        | Arrival (2016)        | Hell or High Water (2016)        |  |  |
|   | 2              | Acton                     | 0                       | 9                      | 5                     | 3                                |  |  |
|   | 3              | Annie                     | 3                       | 10                     | 0                     | 0                                |  |  |
|   | 4              | Comey                     | 0                       | 7                      | 6                     | 3                                |  |  |
|   | 5              | Dean                      | 10                      | 0                      | 10                    | 10                               |  |  |
|   | 6              | Kit                       | 0                       | 10                     | 0                     | 0                                |  |  |
|   | 7              | Missie                    | 9                       | 0                      | 9                     | 8                                |  |  |
|   | 8              | Musk                      | 2                       | 5                      | 0                     | 0                                |  |  |
|   | 9              | Sam                       | 0                       | 0                      | 10                    | 0                                |  |  |

| Row | La La Land (2016)<br>Any | The Jungle Book (2016)<br>Any | Manchester by the Sea (2016)<br>Any |
|-----|--------------------------|-------------------------------|-------------------------------------|
| 1   | La La Land (2016)        | The Jungle Book (2016)        | Manchester by the Sea (2016)        |
| 2   | 6                        | 8                             | 0                                   |
| 3   | 0                        | 7                             | 0                                   |
| 4   | 8                        | 0                             | 2                                   |
| 5   | 9                        | 2                             | 8                                   |
| 6   | 0                        | 9                             | 0                                   |
| 7   | 0                        | 0                             | 0                                   |
| 8   | 10                       | 6                             | 0                                   |
| 9   | 0                        | 0                             | 0                                   |

| Row | Finding Dory (2016)<br>Any | Captain America: Civil War (2016)<br>Any | Moana (2016)<br>Any |
|-----|----------------------------|------------------------------------------|---------------------|
| 1   | Finding Dory (2016)        | Captain America: Civil War (2016)        | Moana (2016)        |
| 2   | 7                          | 10                                       | 8                   |
| 3   | 8                          | 0                                        | 9                   |
| 4   | 5                          | 5                                        | 0                   |
| 5   | 4                          | 6                                        | 0                   |
| 6   | 10                         | 0                                        | 10                  |
| 7   | 0                          | 0                                        | 0                   |
| 8   | 0                          | 0                                        | 7                   |
| 9   | 0                          | 9                                        | 0                   |

| E | 8×11 DataFrame |        |                  |                 |                |                           |  |  |  |
|---|----------------|--------|------------------|-----------------|----------------|---------------------------|--|--|--|
|   | Row            | User   | Moonlight (2016) | Zootopia (2016) | Arrival (2016) | Hell or High Water (2016) |  |  |  |
|   |                | Any    | Any              | Any             | Any            | Any                       |  |  |  |
|   |                |        |                  |                 |                |                           |  |  |  |
|   | 1              | Acton  | 0                | 9               | 5              | 3                         |  |  |  |
|   | 2              | Annie  | 3                | 10              | 0              | 0                         |  |  |  |
|   | 3              | Comey  | 0                | 7               | 6              | 3                         |  |  |  |
|   | 4              | Dean   | 10               | 0               | 10             | 10                        |  |  |  |
|   | 5              | Kit    | 0                | 10              | 0              | 0                         |  |  |  |
|   | 6              | Missie | 9                | 0               | 9              | 8                         |  |  |  |
|   | 7              | Musk   | 2                | 5               | 0              | 0                         |  |  |  |
|   | 8              | Sam    | 0                | 0               | 10             | 0                         |  |  |  |

| Row | La La Land (2016)<br>Any | The Jungle Book (2016)<br>Any | Manchester by the Sea (2016)<br>Any |
|-----|--------------------------|-------------------------------|-------------------------------------|
| 1   | 6                        | 8                             | 0                                   |
| 2   | 0                        | 7                             | 0                                   |
| 3   | 8                        | 0                             | 2                                   |
| 4   | 9                        | 2                             | 8                                   |
| 5   | 0                        | 9                             | 0                                   |
| 6   | 0                        | 0                             | 0                                   |
| 7   | 10                       | 6                             | 0                                   |
| 8   | 0                        | 0                             | 0                                   |

| Ro | OW | Finding Dory (2016)<br>Any | Captain America: Civil War (2016)<br>Any | Moana (2016)<br>Any |
|----|----|----------------------------|------------------------------------------|---------------------|
| 1  |    | 7                          | 10                                       | 8                   |
| 2  |    | 8                          | 0                                        | 9                   |
| 3  |    | 5                          | 5                                        | 0                   |
| 4  |    | 4                          | 6                                        | 0                   |
| 5  |    | 10                         | 0                                        | 10                  |
| 6  |    | 0                          | 0                                        | 0                   |
| 7  |    | 0                          | 0                                        | 7                   |
| 8  |    | 0                          | 9                                        | 0                   |

## Chapter 7: Machine Learning for Recommender Systems

```
"User-ID"; "Location"; "Age"-
"1"; "nyc, new york, usa"; NULL-
"2"; "stockton, california, usa"; "18"-
"3"; "moscow, yukon territory, russia"; NULL-
"4"; "porto, v.n.gaia, portugal"; "17"-
"5"; "farnborough, hants, united kingdom"; NULL-
"6"; "santa monica, california, usa"; "61"-
```

| 2 | 278858×3 DataFrames.DataFrame |                   |                                    |               |  |  |  |
|---|-------------------------------|-------------------|------------------------------------|---------------|--|--|--|
|   | Row                           | User-ID<br>Int64₪ | Location Union{Missing, String}    | Age<br>Int64₪ |  |  |  |
|   | 1                             | 1                 | nyc, new york, usa                 | missing       |  |  |  |
|   | 2                             | 2                 | stockton, california, usa          | 18            |  |  |  |
|   | 3                             | 3                 | moscow, yukon territory, russia    | missing       |  |  |  |
|   | 4                             | 4                 | porto, v.n.gaia, portugal          | 17            |  |  |  |
|   | 5                             | 5                 | farnborough, hants, united kingdom | missing       |  |  |  |
|   | 6                             | 6                 | santa monica, california, usa      | 61            |  |  |  |

| 3 | 3×6 DataFrame |                            |                                               |                                           |                   |                  |                          |  |  |  |
|---|---------------|----------------------------|-----------------------------------------------|-------------------------------------------|-------------------|------------------|--------------------------|--|--|--|
|   | Row           | variable<br>Symbol         | min<br>Any                                    | max<br>Any                                | nmissing<br>Int64 | nunique<br>Union | eltype<br>DataType       |  |  |  |
|   | 1<br>2<br>3   | User-ID<br>Location<br>Age | 1<br>"alexandria"., "alexandria"., egypt<br>0 | 278858<br>\xfdzm\xfdr, n/a, turkey<br>244 | 0<br>0<br>110762  | 57339            | Int64<br>String<br>Int64 |  |  |  |

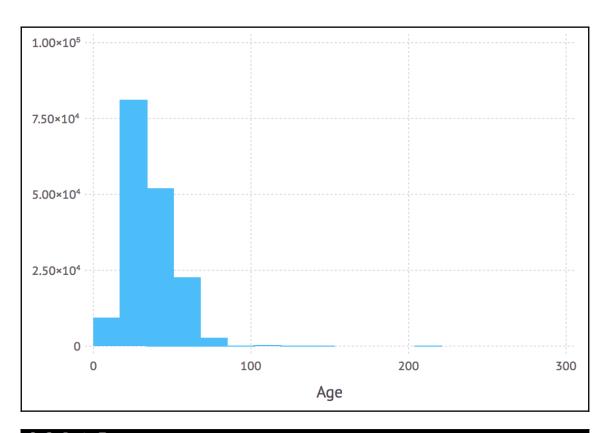

| 6×3 Da                | taFrame<br>  User-ID<br>  Int64m | Location Union{Missing, String}                                                                                                    | Age<br>Real                                     |
|-----------------------|----------------------------------|----------------------------------------------------------------------------------------------------|-------------------------------------------------|
| 1<br>2<br>3<br>4<br>5 | 1<br>2<br>3<br>4<br>5<br>6       | nyc, new york, usa stockton, california, usa moscow, yukon territory, russia porto, v.n.gaia, portugal farnborough, hants, united kingdom santa monica, california, usa | 34.7514<br>18<br>34.7514<br>17<br>34.7514<br>61 |

| 8 | 8×4 DataFrame |                     |                   |                  |                    |  |  |  |
|---|---------------|---------------------|-------------------|------------------|--------------------|--|--|--|
|   | Row           | variable<br>Symbol  | nmissing<br>Int64 | nunique<br>Union | eltype<br>DataType |  |  |  |
|   | 1             | ISBN                | 0                 | 271379           | String             |  |  |  |
|   | 2             | Book-Title          | 0                 | 242154           | String             |  |  |  |
|   | 3             | Book-Author         | 0                 | 102028           | String             |  |  |  |
|   | 4             | Year-Of-Publication | 0                 |                  | Int64              |  |  |  |
|   | 5             | Publisher           | 0                 | 16807            | String             |  |  |  |
|   | 6             | Image-URL-S         | 0                 | 271063           | String             |  |  |  |
|   | 7             | Image-URL-M         | 0                 | 271063           | String             |  |  |  |
|   | 8             | Image-URL-L         | 0                 | 271063           | String             |  |  |  |

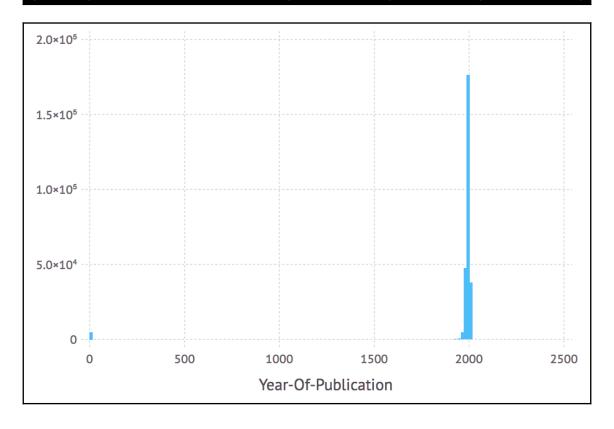

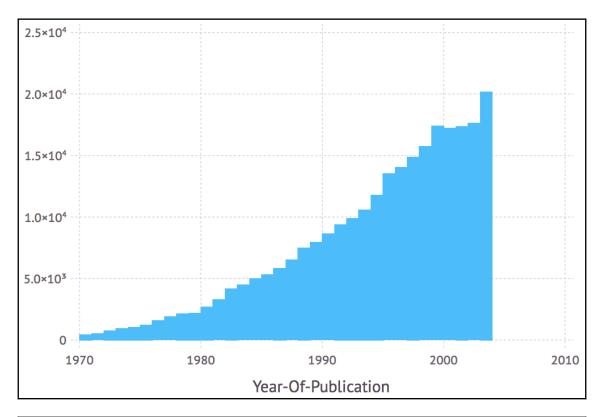

| : | 3×8 DataFrame |                                |                      |                      |                 |                          |                  |                   |                          |
|---|---------------|--------------------------------|----------------------|----------------------|-----------------|--------------------------|------------------|-------------------|--------------------------|
|   | Row           | <b>variable</b><br>Symbol      | mean<br>Union…       | min<br>Any           | median<br>Union | max<br>Any               | nunique<br>Union | nmissing<br>Int64 | eltype<br>DataType       |
|   | 1<br>2<br>3   | User-ID<br>ISBN<br>Book-Rating | 1.40386e5<br>2.86695 | 2<br>0330299891<br>0 | 141010.0<br>0.0 | 278854<br>Wcrosoft<br>10 | 340556           | 0<br>0<br>0       | Int64<br>String<br>Int64 |

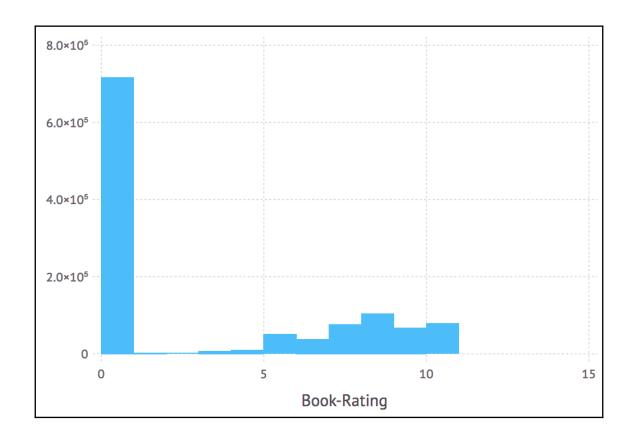

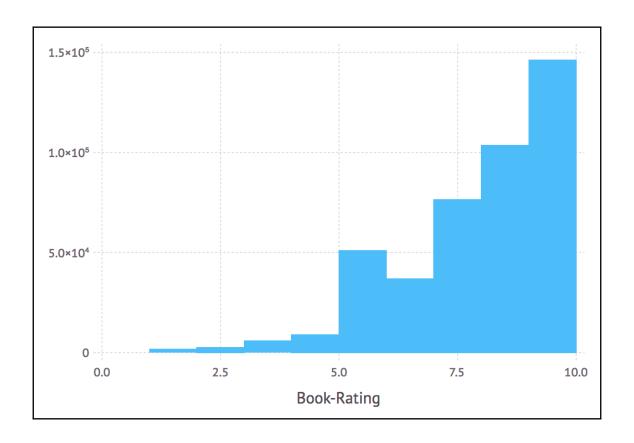

| 4 | 46106×2 DataFrame |        |       |  |  |  |
|---|-------------------|--------|-------|--|--|--|
|   | Row               | UserID | x1    |  |  |  |
|   |                   | Int64₪ | Int64 |  |  |  |
|   | 1                 | 276747 | 3     |  |  |  |
|   | 2                 | 276751 | 1     |  |  |  |
|   | 3                 | 276754 | 1     |  |  |  |
|   | 4                 | 276762 | 1     |  |  |  |
|   | 5                 | 276772 | 2     |  |  |  |
|   | 6                 | 276774 | 1     |  |  |  |

| 2×8 | 2×8 DataFrame |                    |                      |              |                   |                |                    |                    |                    |
|-----|---------------|--------------------|----------------------|--------------|-------------------|----------------|--------------------|--------------------|--------------------|
| Ro  | )W            | variable<br>Symbol | mean<br>Float64      | min<br>Int64 | median<br>Float64 | max<br>Int64   | nunique<br>Nothing | nmissing<br>Union… | eltype<br>DataType |
| 1 2 |               | UserID<br>x1       | 1.39098e5<br>4.72804 | 12<br>1      | 1.38387e5<br>1.0  | 278854<br>5491 |                    | 0                  | Int64<br>Int64     |

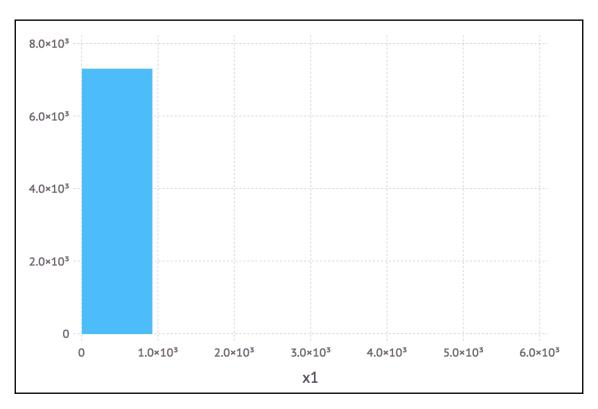

| ( . ) | 3×2 DataFrame |        |       |  |  |  |
|-------|---------------|--------|-------|--|--|--|
|       | Row           | UserID | x1    |  |  |  |
|       |               | Int64₪ | Int64 |  |  |  |
|       |               |        |       |  |  |  |
|       | 1             | 11676  | 3639  |  |  |  |
|       | 2             | 98391  | 5491  |  |  |  |
|       | 3             | 153662 | 1579  |  |  |  |

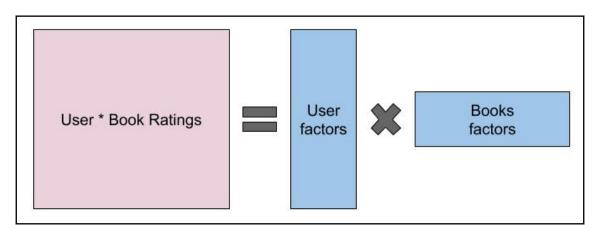

| Row | UserID<br>Int642 | <b>ISBN</b><br>String₪ | Rating<br>Int642 |
|-----|------------------|------------------------|------------------|
| 1   | 277427           | 0060006641             | 10               |
| 2   | 277427           | 0441627404             | 10               |
| 3   | 277427           | 0446600415             | 10               |
| 4   | 277427           | 0671727079             | 9                |
| 5   | 277427           | 0671740504             | 8                |
| 6   | 277427           | 0671749897             | 8                |
| 7   | 277427           | 0836218817             | 10               |
| 8   | 277427           | 0842370668             | 10               |

```
for img in thumbs[:, :Thumb]
    HTML("""<img src="$(img)">""") |> display
end
```

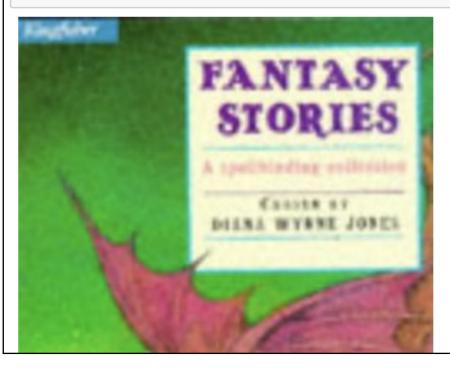

## **Chapter 8: Leveraging Unsupervised Learning Techniques**

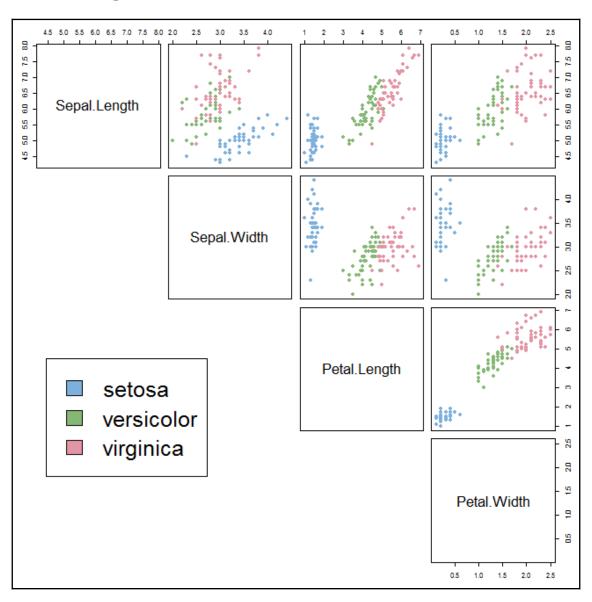

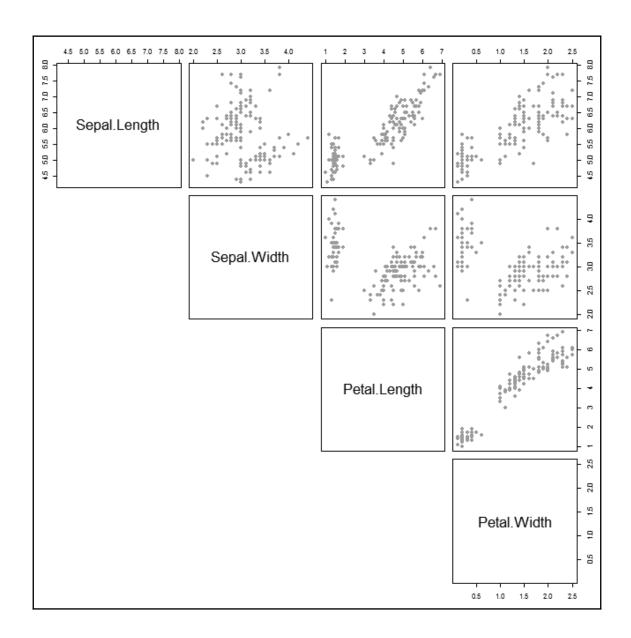

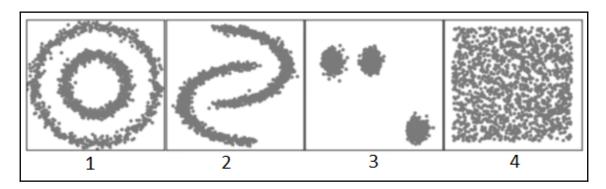

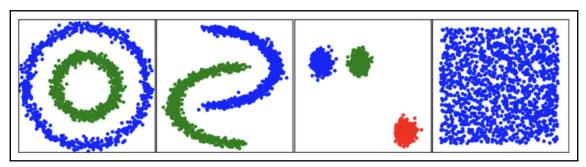

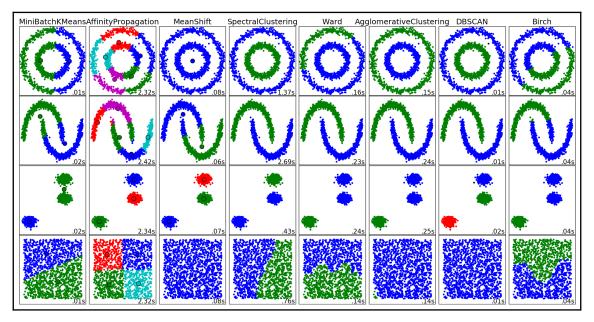

| Row | variable                            | nunique | nmissing |
|-----|-------------------------------------|---------|----------|
|     | Symbol                              | Union   | Int64    |
| 1   | Location Id                         | 222871  | 0        |
| 2   | Business Account Number             | 222071  | 0        |
| 3   | Ownership Name                      | 164934  | 0        |
| 4   | DBA Name                            | 190345  | 0        |
| 5   | Street Address                      | 156657  | 4        |
| 6   | City                                | 2373    | 266      |
| 7   | State                               | 61      | 678      |
| 8   | Source Zipcode                      |         | 103      |
| 9   | Business Start Date                 | 11597   | 0        |
| 10  | Business End Date                   | 2958    | 173184   |
| 11  | Location Start Date                 | 11480   | 0        |
| 12  | Location End Date                   | 3207    | 154644   |
| 13  | Mail Address                        | 104156  | 49688    |
| 14  | Mail City                           | 2328    | 47521    |
| 15  | Mail Zipcode                        | 4105    | 47570    |
| 16  | Mail State                          | 71      | 49751    |
| 17  | NAICS Code                          | 661     | 89763    |
| 18  | NAICS Code Description              | 18      | 89763    |
| 19  | Parking Tax                         |         | 0        |
| 20  | Transient Occupancy Tax             |         | 0        |
| 21  | LIC Code                            | 747     | 212545   |
| 22  | LIC Code Description                | 104     | 212545   |
| 23  | Supervisor District                 |         | 86899    |
| 24  | Neighborhoods - Analysis Boundaries | 41      | 86904    |
| 25  | Business Corridor                   | 10      | 222597   |
| 26  | Business Location                   | 104904  | 50638    |

| 10×2 Da | ataFrame DBA Name Union{Missing, String} | Parking Tax<br>Bool |
|---------|------------------------------------------|---------------------|
| 1       | Test 12/28/2017 Location 1 / Parking     | true                |
| 2       | Douglas Parking                          | true                |
| 3       | Douglas Parking                          | true                |
| 4       | Douglas Parking                          | true                |
| 5       | Volume Parking Services                  | true                |
| 6       | Douglas Parking                          | true                |
| 7       | Douglas Parking                          | true                |
| 8       | Hyde Park Management Llc                 | true                |
| 9       | Chestnut Street Lot                      | true                |
| 10      | Fillmore Heritage Garage                 | true                |

| 3×2 Dat | 3×2 DataFrame Row produce qty String Int64 |   |  |  |  |  |
|---------|--------------------------------------------|---|--|--|--|--|
| 1       | Apples                                     | 5 |  |  |  |  |
| 2       | Milk                                       | 2 |  |  |  |  |
| 3       | Bread                                      | 1 |  |  |  |  |

```
3x2 query result produce qty

APPLES 10
MILK 4
BREAD 2
```

```
3-element query result
  ("APPLES", 10)
  ("MILK", 4)
  ("BREAD", 2)
```

```
3-element Array{NamedTuple{(:PRODUCE, :double_qty),Tuple{String,Int64}},1}:
  (PRODUCE = "APPLES", double_qty = 10)
  (PRODUCE = "MILK", double_qty = 4)
   (PRODUCE = "BREAD", double_qty = 2)
```

| 3×2 Da <sup>1</sup><br>Row | taFrame<br>PRODUCE<br>String | double_qty<br>Int64 |  |
|----------------------------|------------------------------|---------------------|--|
| 1 2                        | APPLES<br>MILK               | 10<br>4             |  |
| 3                          | BREAD                        | 2                   |  |

| 1 | 1×2 DataFrame |         |       |  |  |  |
|---|---------------|---------|-------|--|--|--|
|   | Row           | produce | qty   |  |  |  |
|   |               | String  | Int64 |  |  |  |
|   | 1             | Bread   | 1     |  |  |  |

| 2×2 Da | 2×2 DataFrame |          |  |  |  |  |
|--------|---------------|----------|--|--|--|--|
| Row    | produce       | week_qty |  |  |  |  |
|        | String        | Int64    |  |  |  |  |
| 1      | Apples        | 35       |  |  |  |  |
| 2      | Milk          | 14       |  |  |  |  |

| 8×3 Dat<br>Row | taFrame<br>produce<br>String | price<br>Float64 | allergenic<br>Bool |
|----------------|------------------------------|------------------|--------------------|
| 1              | Apples                       | 2.2              | false              |
| 2              | Milk                         | 0.45             | true               |
| 3              | Bread                        | 0.79             | true               |

| 3 | 3×4 DataFrame |                          |                     |                     |                       |  |  |
|---|---------------|--------------------------|---------------------|---------------------|-----------------------|--|--|
|   | Row           | <b>produce</b><br>String | <b>qty</b><br>Int64 | price<br>Float64    | allergenic<br>Bool    |  |  |
|   | 1<br>2<br>3   | Apples<br>Milk<br>Bread  | 5<br>2<br>1         | 2.2<br>0.45<br>0.79 | false<br>true<br>true |  |  |

| 2 | 2×3 DataFrame |                    |                |                       |  |  |
|---|---------------|--------------------|----------------|-----------------------|--|--|
|   | Row           | allergenic<br>Bool | count<br>Int64 | produce<br>String     |  |  |
|   | 1 2           | false<br>true      | 1 2            | Apples<br>Milk, Bread |  |  |

| (1) | 8×3 DataFrame<br>Row produce<br>String |        | price<br>Float64 | allergenic<br>Bool |
|-----|----------------------------------------|--------|------------------|--------------------|
|     | 1                                      | Apples | 2.2              | false              |
|     | 2                                      | Bread  | 0.79             | true               |
|     | 3                                      | Milk   | 0.45             | true               |

| 5 | 6549×6 [<br>Row                      | DataFrame DBA_Name Union{Missing, String}                                                                                                    | Source_Zipcode<br>Int64m                                             | NAICS_Code<br>Stringm                                                                                | NAICS_Code_Description Union(Missing, String)                                                                                                    | <b>lat</b><br>Float64                                                               | long<br>Float64                                                                            |
|---|--------------------------------------|----------------------------------------------------------------------------------------------------|----------------------------------------------------------------------|----------------------------------------------------------------------------------------------------|----------------------------------------------------------------------------------------------------|-------------------------------------------------------------------------------------|--------------------------------------------------------------------------------------------|
|   | 1<br>2<br>3<br>4<br>5<br>6<br>7<br>8 | Zaalouk Market & Deli Grocery 1-11 Lilac St Apts Global-Exchange.org 3101 Laguna Apts Gosha Do Co SunTlower Restaurant Academy Of Art University Burma Super Star Restaurant | 94109<br>94110<br>94117<br>94123<br>94118<br>94103<br>94105<br>94118 | 4400-4599<br>5300-5399<br>5100-5199<br>5300-5399<br>4400-4599<br>7220-7229<br>6100-6299<br>7220-7229 | Retail Trade Real Estate and Rental and Leasing Services Information Real Estate and Rental and Leasing Services Retail Trade Food Services Private Education and Health Services Food Services | 37.7877<br>37.7519<br>37.7725<br>37.7998<br>37.7829<br>37.7649<br>37.7877<br>37.783 | -122.42<br>-122.418<br>-122.45<br>-122.431<br>-122.451<br>-122.422<br>-122.401<br>-122.463 |
| 1 | 9<br>10                              | Jug Shop Inc<br>Miller Fleming & Assocs                                                                                                    | 94108<br>94104                                                       | 4400-4599<br>5210-5239                                                                               | Retail Trade<br>Financial Services                                                                                                    | 37.795<br>37.7912                                                                   | -122.421<br>-122.402                                                                       |

| 79×2 DataFrame |         |                  |  |  |  |
|----------------|---------|------------------|--|--|--|
| Row            | zipcode | businesses_count |  |  |  |
|                | Float64 | Float64          |  |  |  |
| 1              | 94110.0 | 4528.0           |  |  |  |
| 2              | 94103.0 | 3862.0           |  |  |  |
| 3              | 94109.0 | 3575.0           |  |  |  |
| 4              | 94118.0 | 2974.0           |  |  |  |
| 5              | 94107.0 | 2960.0           |  |  |  |
| 6              | 94122.0 | 2829.0           |  |  |  |
| 7              | 94102.0 | 2767.0           |  |  |  |
| 8              | 94117.0 | 2559.0           |  |  |  |
| 9              | 94114.0 | 2541.0           |  |  |  |
| 10             | 94133.0 | 2516.0           |  |  |  |

| 6 | 5×2 Da <sup>-</sup><br>Row | zipcode<br>Float64 | businesses_count<br>Float64 |
|---|----------------------------|--------------------|-----------------------------|
|   | 1 2                        | 98104.0<br>95202.0 | 1.0<br>1.0                  |
|   | 3                          | 94546.0            | 1.0                         |
|   | 4                          | 96150.0            | 1.0                         |
|   | 5                          | 94966.0            | 1.0                         |
|   | 6                          | 94028.0            | 1.0                         |

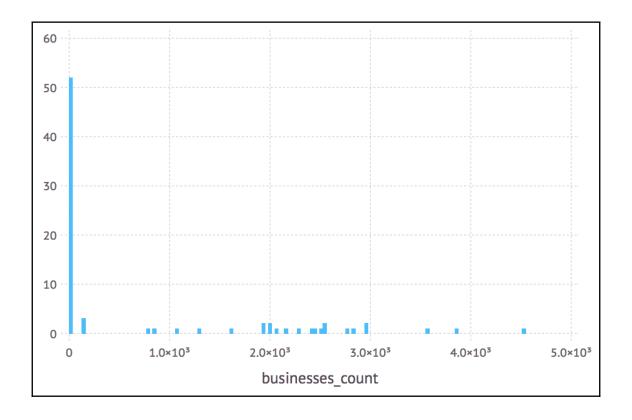

| 28×3 DataFrame |                    |                             |                     |  |  |  |
|----------------|--------------------|-----------------------------|---------------------|--|--|--|
| Row            | zipcode<br>Float64 | businesses_count<br>Float64 | cluster_id<br>Int64 |  |  |  |
| 1 2            | 94110.0<br>94103.0 | 4528.0<br>3862.0            | 3                   |  |  |  |
| 3              | 94109.0            | 3575.0                      | 3                   |  |  |  |
| 4              | 94118.0            | 2974.0                      | 1                   |  |  |  |
| 5              | 94107.0            | 2960.0                      | 1                   |  |  |  |
| 6              | 94122.0            | 2829.0                      | 1                   |  |  |  |
| 7              | 94102.0            | 2767.0                      | 1                   |  |  |  |
| 8              | 94117.0            | 2559.0                      | 1                   |  |  |  |
| 9              | 94114.0            | 2541.0                      | 1                   |  |  |  |
| 10             | 94133.0            | 2516.0                      | 1                   |  |  |  |
| 11             | 94123.0            | 2453.0                      | 1                   |  |  |  |
| 12             | 94115.0            | 2416.0                      | 1                   |  |  |  |
| 13             | 94108.0            | 2287.0                      | 1                   |  |  |  |
| 14             | 94111.0            | 2157.0                      | 1                   |  |  |  |
| 15             | 94121.0            | 2071.0                      | 1                   |  |  |  |
| 16             | 94105.0            | 1999.0                      | 1                   |  |  |  |
| 17             | 94112.0            | 1996.0                      | 1                   |  |  |  |
| 18             | 94104.0            | 1943.0                      | 1                   |  |  |  |
| 19             | 94124.0            | 1929.0                      | 1                   |  |  |  |
| 20             | 94116.0            | 1631.0                      | 1                   |  |  |  |
| 21             | 94131.0            | 1289.0                      | 2                   |  |  |  |
| 22             | 94127.0            | 1062.0                      | 2                   |  |  |  |
| 23             | 94134.0            | 848.0                       | 2                   |  |  |  |
| 24             | 94132.0            | 782.0                       | 2                   |  |  |  |
| 25             | 94158.0            | 145.0                       | 2                   |  |  |  |
| 26             | 94130.0            | 142.0                       | 2                   |  |  |  |
| 27             | 94129.0            | 141.0                       | 2                   |  |  |  |
| 28             | 94143.0            | 14.0                        | 2                   |  |  |  |

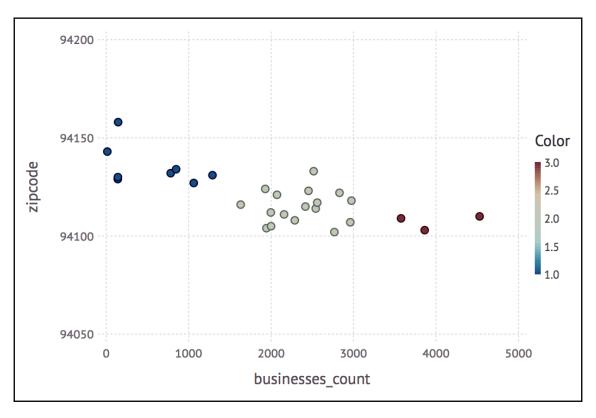

| 11965×6  <br>  Row | DataFrame<br>DBA_Name<br>Union{Missing, String} | Source_Zipcode | NAICS_Code<br>Stringm | NAICS_Code_Description<br>Union{Missing, String} | <b>lat</b><br>Float64⊠ | long<br>Float64m |
|--------------------|-------------------------------------------------|----------------|-----------------------|--------------------------------------------------|------------------------|------------------|
| 1                  | Zaalouk Market & Deli Grocery                   | 94109          | 4400-4599             | Retail Trade                                     | 37.7877                | -122.42          |
| 2                  | 1-11 Lilac St Apts                              | 94110          | 5300-5399             | Real Estate and Rental and Leasing Services      | 37.7519                | -122.418         |
| 3                  | Sunflower Restaurant                            | 94103          | 7220-7229             | Food Services                                    | 37.7649                | -122.422         |
| 4                  | Bay Music & Entertainment Inc                   | 94109          | 7100-7199             | Arts, Entertainment, and Recreation              | 37.7957                | -122.423         |
| 5                  | Impark 0376                                     | 94109          | 4400-4599             | Retail Trade                                     | 37.7891                | -122.417         |
| 6                  | Geologica Inc                                   | 94103          | 5400-5499             | Professional, Scientific, and Technical Services | 37.7875                | -122.403         |
| 7                  | Impark 0315                                     | 94109          | 4400-4599             | Retail Trade                                     | 37.7894                | -122.422         |
| 8                  | Impark 0324                                     | 94103          | 4400-4599             | Retail Trade                                     | 37.7867                | -122.405         |
| 9                  | Impark 0370                                     | 94103          | 4400-4599             | Retail Trade                                     | 37.7818                | -122.405         |
| 10                 | Impark 0377                                     | 94103          | 4400-4599             | Retail Trade                                     | 37.787                 | -122.403         |

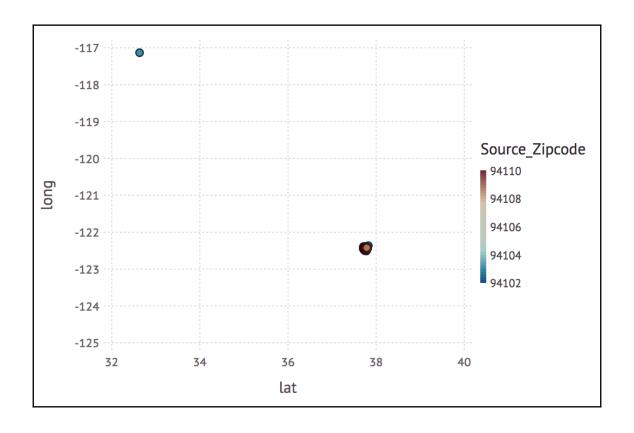

| 18×2 Da | 18×2 DataFrame                                   |                     |  |  |  |  |  |  |
|---------|--------------------------------------------------|---------------------|--|--|--|--|--|--|
| Row     | activity                                         | number_of_companies |  |  |  |  |  |  |
|         | Union{Missing, String}                           | Int64               |  |  |  |  |  |  |
| 1       | Real Estate and Rental and Leasing Services      | 3198                |  |  |  |  |  |  |
| 2       | Professional, Scientific, and Technical Services | 1596                |  |  |  |  |  |  |
| 3       | Retail Trade                                     | 1467                |  |  |  |  |  |  |
| 4       | Food Services                                    | 1154                |  |  |  |  |  |  |
| 5       | Arts, Entertainment, and Recreation              | 894                 |  |  |  |  |  |  |
| 6       | Private Education and Health Services            | 568                 |  |  |  |  |  |  |
| 7       | Accommodations                                   | 537                 |  |  |  |  |  |  |
| 8       | Construction                                     | 496                 |  |  |  |  |  |  |
| 9       | Multiple                                         | 343                 |  |  |  |  |  |  |
| 10      | Wholesale Trade                                  | 343                 |  |  |  |  |  |  |
| 11      | Certain Services                                 | 341                 |  |  |  |  |  |  |
| 12      | Information                                      | 235                 |  |  |  |  |  |  |
| 13      | Transportation and Warehousing                   | 194                 |  |  |  |  |  |  |
| 14      | Manufacturing                                    | 187                 |  |  |  |  |  |  |
| 15      | Financial Services                               | 184                 |  |  |  |  |  |  |
| 16      | Administrative and Support Services              | 176                 |  |  |  |  |  |  |
| 17      | Insurance                                        | 39                  |  |  |  |  |  |  |
| 18      | Utilities                                        | 12                  |  |  |  |  |  |  |

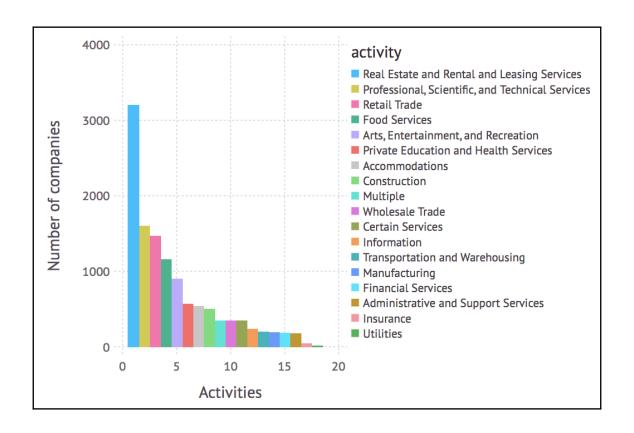

| 1 | 11964×2 DataFrame |          |           |  |  |  |
|---|-------------------|----------|-----------|--|--|--|
|   | Row               | latitude | longitude |  |  |  |
|   |                   | Float64₪ | Float64®  |  |  |  |
|   | 1                 | 37.7877  | -122.42   |  |  |  |
|   | 2                 | 37.7519  | -122.418  |  |  |  |
|   | 3                 | 37.7649  | -122.422  |  |  |  |
|   | 4                 | 37.7957  | -122.423  |  |  |  |
|   | 5                 | 37.7891  | -122.417  |  |  |  |
|   | 6                 | 37.7875  | -122.403  |  |  |  |
|   | 7                 | 37.7894  | -122.422  |  |  |  |
|   | 8                 | 37.7867  | -122.405  |  |  |  |
|   | 9                 | 37.7818  | -122.405  |  |  |  |
|   | 10                | 37.787   | -122.403  |  |  |  |

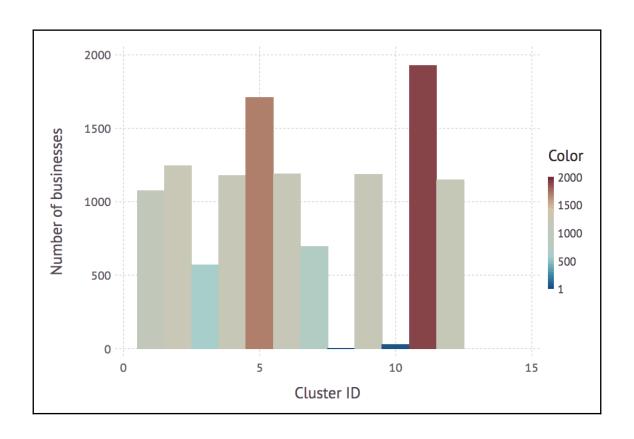

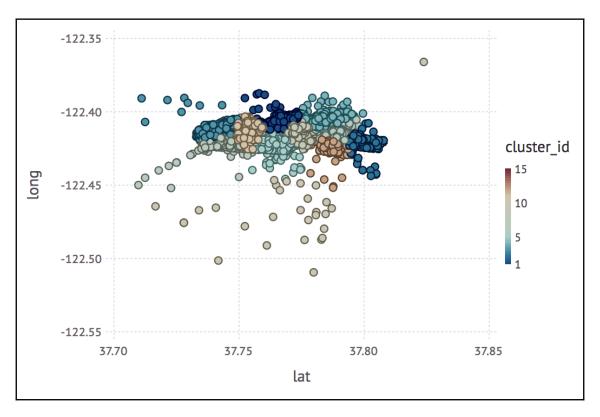

| 964×7 [<br>Row | OataFrame<br>Name<br>Union{Missing, String} | Zip<br>Int64º | <b>Group</b><br>String | Latitude<br>Float64m | Longitude<br>Float64m | <b>City</b><br>String | State<br>String |
|----------------|---------------------------------------------|---------------|------------------------|----------------------|-----------------------|-----------------------|-----------------|
| 1              | Zaalouk Market & Deli Grocery               | 94109         | Cluster 2              | 37.7877              | -122.42               | San Francisco         | CA              |
| 2              | 1-11 Lilac St Apts                          | 94110         | Cluster 9              | 37.7519              | -122.418              | San Francisco         | CA              |
| 3              | Sunflower Restaurant                        | 94103         | Cluster 5              | 37.7649              | -122.422              | San Francisco         | CA              |
| 4              | Bay Music & Entertainment Inc               | 94109         | Cluster 4              | 37.7957              | -122.423              | San Francisco         | CA              |
| 5              | Impark 0376                                 | 94109         | Cluster 8              | 37.7891              | -122.417              | San Francisco         | CA              |
| 6              | Geologica Inc                               | 94103         | Cluster 6              | 37.7875              | -122.403              | San Francisco         | CA              |
| 7              | Impark 0315                                 | 94109         | Cluster 2              | 37.7894              | -122.422              | San Francisco         | CA              |
| 8              | Impark 0324                                 | 94103         | Cluster 6              | 37.7867              | -122.405              | San Francisco         | CA              |
| 9              | Impark 0370                                 | 94103         | Cluster 6              | 37.7818              | -122.405              | San Francisco         | CA              |
| 10             | Impark 0377                                 | 94103         | Cluster 6              | 37.787               | -122.403              | San Francisco         | CA              |

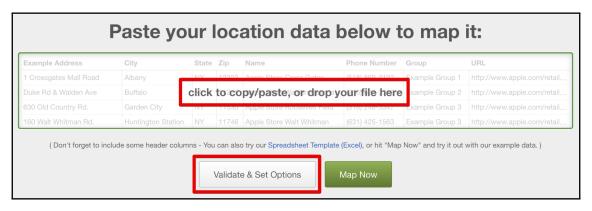

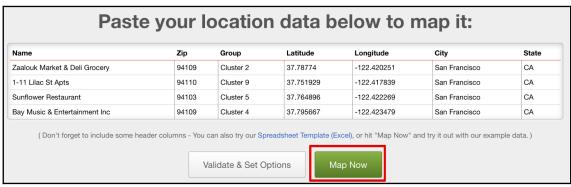

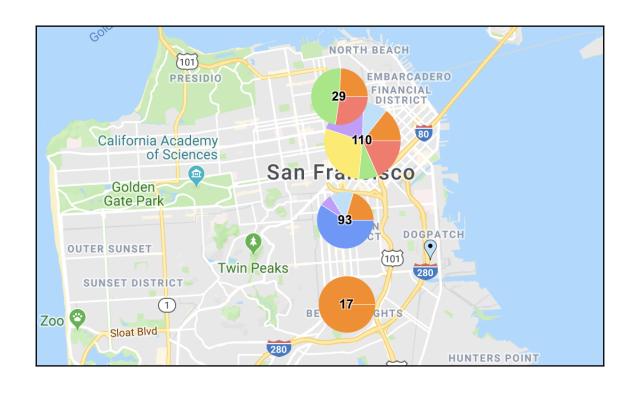

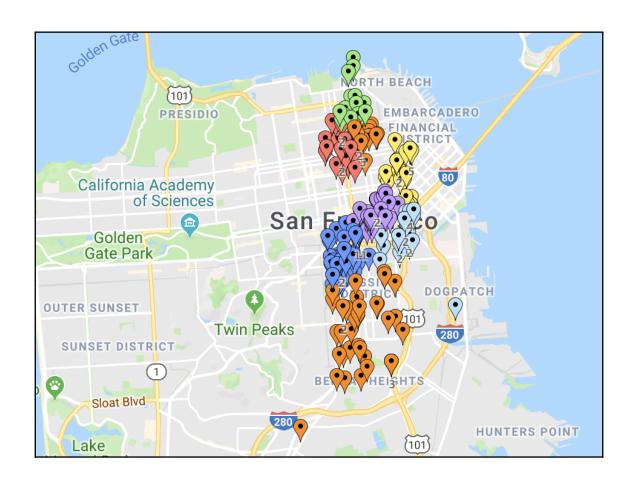

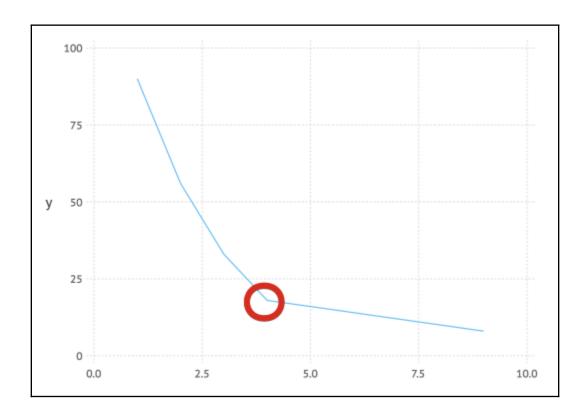

## **Chapter 9: Working with Dates, Times, and Time Series**

| 500×4 TimeArra | to 2   | 2001-12-31 |        |        |  |  |  |
|----------------|--------|------------|--------|--------|--|--|--|
|                | 0pen   | High       | Low    | Close  |  |  |  |
| 2000-01-03     | 104.88 | 112.5      | 101.69 | 111.94 |  |  |  |
| 2000-01-04     | 108.25 | 110.62     | 101.19 | 102.5  |  |  |  |
| 2000-01-05     | 103.75 | 110.56     | 103.0  | 104.0  |  |  |  |
| 2000-01-06     | 106.12 | 107.0      | 95.0   | 95.0   |  |  |  |
| 2000-01-07     | 96.5   | 101.0      | 95.5   | 99.5   |  |  |  |
| 2000-01-10     | 102.0  | 102.25     | 94.75  | 97.75  |  |  |  |
| 2000-01-11     | 95.94  | 99.38      | 90.5   | 92.75  |  |  |  |
| 2000-01-12     | 95.0   | 95.5       | 86.5   | 87.19  |  |  |  |

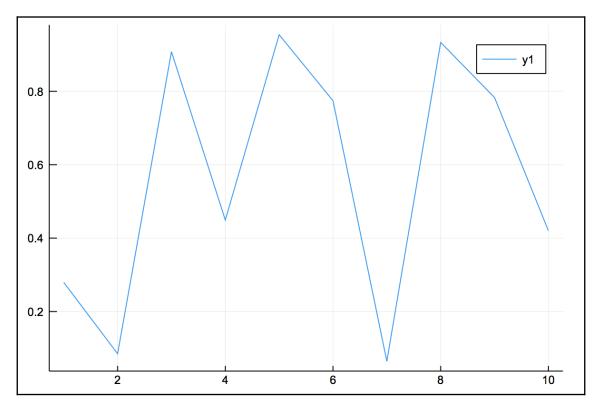

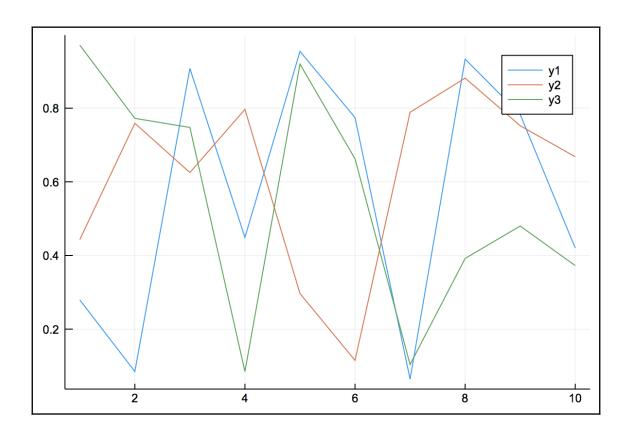

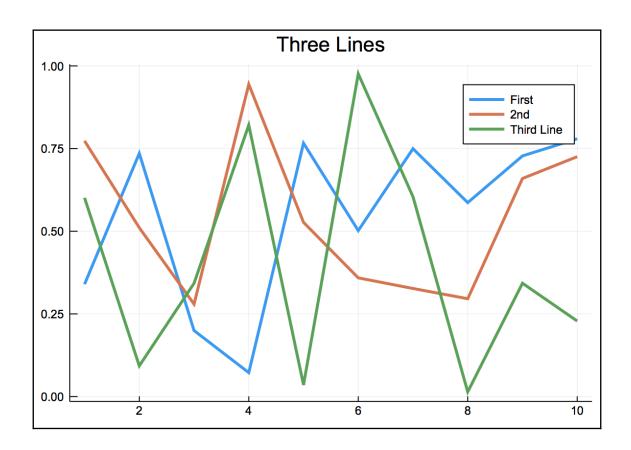

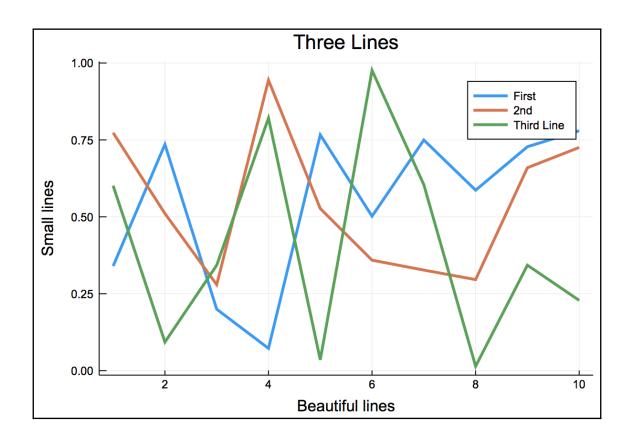

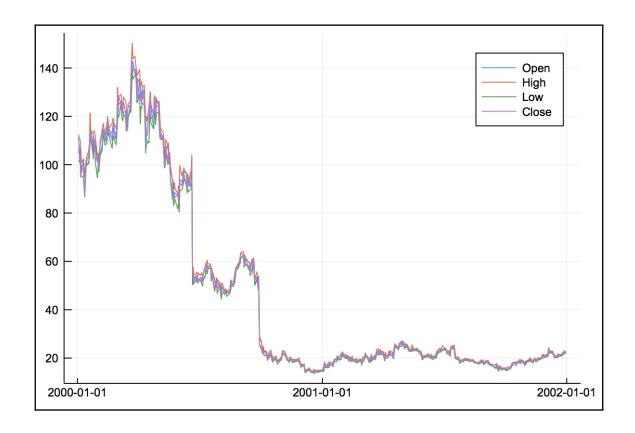

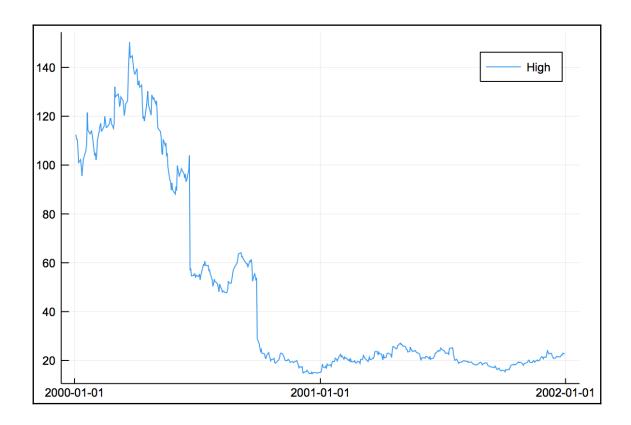

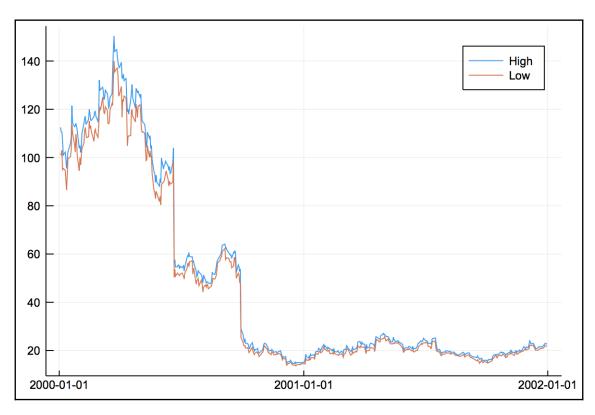

|            | 0pen   | High            | Low              | Close           |
|------------|--------|-----------------|------------------|-----------------|
| 2000-01-03 |        | 112.5<br>110.62 | 101.69<br>101.19 | 111.94<br>102.5 |
| 2000-01-05 | 103.75 | 110.56          | 103.0            | 104.0           |
| 2000-01-00 |        | 107.0<br>101.0  | 95.0<br>95.5     | 95.0<br>99.5    |
| 2000-01-10 | 102.0  | 102.25          | 94.75            | 97.75           |

```
500×4 Array{Float64,2}:
104.88 112.5 101.69 111.94
108.25 110.62 101.19 102.5
103.75 110.56 103.0 104.0
106.12 107.0 95.0 95.0
96.5 101.0 95.5 99.5
```

| 6×4 TimeArray                                                                    | {Float64,2<br>Open                                    | 2,Date,Arı<br>High                                    | ray{Float@<br>  Low                                | 54,2}} 200<br>Close                               | 00-01-03 1 | to 2000-01-10 |
|----------------------------------------------------------------------------------|-------------------------------------------------------|-------------------------------------------------------|----------------------------------------------------|---------------------------------------------------|------------|---------------|
| 2000-01-03<br>2000-01-04<br>2000-01-05<br>2000-01-06<br>2000-01-07<br>2000-01-10 | 104.88<br>108.25<br>103.75<br>106.12<br>96.5<br>102.0 | 112.5<br>110.62<br>110.56<br>107.0<br>101.0<br>102.25 | 101.69<br>101.19<br>103.0<br>95.0<br>95.5<br>94.75 | 111.94<br>102.5<br>104.0<br>95.0<br>99.5<br>97.75 |            |               |

|            | High   |  |
|------------|--------|--|
| 2000-01-03 | 112.5  |  |
| 2000-01-04 | 110.62 |  |
| 2000-01-05 | 110.56 |  |
| 2000-01-06 | 107.0  |  |

|                          | High            | Low              |  |
|--------------------------|-----------------|------------------|--|
| 2000-01-03               | 112.5<br>110.62 | 101.69<br>101.19 |  |
| 2000-01-05<br>2000-01-06 | 110.56<br>107.0 | 103.0<br>95.0    |  |

|            | 0pen   | High   | Low    | Close  |
|------------|--------|--------|--------|--------|
| 2000-03-22 | 132.78 | 144.38 | 131.56 | 144.19 |

|            | 0pen   | High   | Low    | Close  |
|------------|--------|--------|--------|--------|
| 2000-03-14 | 121.22 | 124.25 | 114.0  | 114.25 |
| 2000-03-15 | 115.62 | 120.25 | 114.12 | 116.25 |
| 2000-03-16 | 117.31 | 122.0  | 114.5  | 121.56 |
| 2000-03-17 | 120.12 | 125.0  | 119.62 | 125.0  |
| 2000-03-20 | 123.5  | 126.25 | 122.38 | 123.0  |
| 2000-03-21 | 122.56 | 136.75 | 121.62 | 134.94 |
| 2000-03-22 | 132.78 | 144.38 | 131.56 | 144.19 |
| 2000-03-23 | 142.0  | 150.38 | 140.0  | 141.31 |
| 2000-03-24 | 142.44 | 143.94 | 135.5  | 138.69 |
| 2000-03-27 | 137.62 | 144.75 | 136.88 | 139.56 |
| 2000-03-28 | 137.25 | 142.0  | 137.12 | 139.12 |

|            | 0pen   | High   | Low    | Close  |
|------------|--------|--------|--------|--------|
| 2000-01-11 | 95.94  | 99.38  | 90.5   | 92.75  |
| 2000-01-21 | 114.25 | 114.25 | 110.19 | 111.31 |
| 2000-02-01 | 104.0  | 105.0  | 100.0  | 100.25 |
| 2000-02-10 | 112.88 | 113.88 | 110.0  | 113.5  |
| 2000-02-22 | 110.12 | 116.94 | 106.69 | 113.81 |
| 2000-03-02 | 127.0  | 127.94 | 120.69 | 122.0  |
| 2000-03-13 | 122.12 | 126.5  | 119.5  | 121.31 |
| 2000-03-20 | 123.5  | 126.25 | 122.38 | 123.0  |
| 2000-03-21 | 122.56 | 136.75 | 121.62 | 134.94 |
| 2000-03-22 | 132.78 | 144.38 | 131.56 | 144.19 |
| 2000-03-23 | 142.0  | 150.38 | 140.0  | 141.31 |
| 2000-03-31 | 127.44 | 137.25 | 126.0  | 135.81 |
| 2000-04-11 | 123.5  | 124.88 | 118.06 | 119.44 |

|            | 0pen   | High   | Low    | Close  |
|------------|--------|--------|--------|--------|
| 2000-03-22 | 132.78 | 144.38 | 131.56 | 144.19 |

|            | 0pen   | High   | Low    | Close  |
|------------|--------|--------|--------|--------|
| 2000-03-20 | 123.5  | 126.25 | 122.38 | 123.0  |
| 2000-03-21 | 122.56 | 136.75 | 121.62 | 134.94 |
| 2000-03-22 | 132.78 | 144.38 | 131.56 | 144.19 |
| 2000-03-23 | 142.0  | 150.38 | 140.0  | 141.31 |

|            | High   | Low    |
|------------|--------|--------|
| 2000-03-20 | 126.25 | 122.38 |
| 2000-03-21 | 136.75 | 121.62 |
| 2000-03-22 | 144.38 | 131.56 |
| 2000-03-23 | 150.38 | 140.0  |
| 2000-03-24 | 143.94 | 135.5  |

|            | 0pen   | High   | Low    | Close  |
|------------|--------|--------|--------|--------|
| 2000-03-22 | 132.78 | 144.38 | 131.56 | 144.19 |
| 2000-03-23 | 142.0  | 150.38 | 140.0  | 141.31 |
| 2000-03-24 | 142.44 | 143.94 | 135.5  | 138.69 |
| 2000-03-27 | 137.62 | 144.75 | 136.88 | 139.56 |
| 2000-03-28 | 137.25 | 142.0  | 137.12 | 139.12 |

|            | V1     |
|------------|--------|
| 2018-11-08 | 0.9199 |
| 2018-11-09 | 0.2914 |
| 2018-11-10 | 0.3226 |
| 2018-11-11 | 0.7523 |
| 2018-11-12 | 0.1259 |
| 2018-11-13 | 0.4498 |
| 2018-11-14 | 0.9366 |
| 2018-11-15 | 0.1943 |

|            | V2     |
|------------|--------|
| 2018-11-08 | 0.8039 |
| 2018-11-09 | 0.0753 |
| 2018-11-10 | 0.3964 |
| 2018-11-11 | 0.4068 |
| 2018-11-12 | 0.9322 |
| 2018-11-13 | 0.9196 |
| 2018-11-14 | 0.6745 |
| 2018-11-15 | 0.5368 |
| 2018-11-16 | 0.8061 |
| 2018-11-17 | 0.8796 |
| 2018-11-18 | 0.5846 |

| V1               | V2                                                       |
|------------------|----------------------------------------------------------|
| 0.9199           | 0.8039                                                   |
| 0.2914<br>0.3226 | 0.0753<br>0.3964                                         |
| 0.7523           | 0.4068                                                   |
| 0.1259<br>0.4498 | 0.9322<br>0.9196                                         |
| 0.9366<br>0.1943 | 0.6745<br>0.5368                                         |
|                  | 0.9199<br>0.2914<br>0.3226<br>0.7523<br>0.1259<br>0.4498 |

|            | V1     | V2     |
|------------|--------|--------|
| 2018-11-08 | 0.9199 | 0.8039 |
| 2018-11-09 | 0.2914 | 0.0753 |
| 2018-11-10 | 0.3226 | 0.3964 |
| 2018-11-11 | 0.7523 | 0.4068 |
| 2018-11-12 | 0.1259 | 0.9322 |
| 2018-11-13 | 0.4498 | 0.9196 |
| 2018-11-14 | 0.9366 | 0.6745 |
| 2018-11-15 | 0.1943 | 0.5368 |
| 2018-11-16 | NaN    | 0.8061 |
| 2018-11-17 | NaN    | 0.8796 |
| 2018-11-18 | NaN    | 0.5846 |

|            | V1     |
|------------|--------|
| 2018-11-22 | 0.9044 |
| 2018-11-23 | 0.7665 |
| 2018-11-24 | 0.3149 |
| 2018-11-25 | 0.2854 |
| 2018-11-26 | 0.109  |
| 2018-11-27 | 0.324  |
| 2018-11-28 | 0.7132 |
| 2018-11-29 | 0.7046 |

|            | V1     |
|------------|--------|
| 2018-11-08 | 0.9199 |
| 2018-11-09 | 0.2914 |
| 2018-11-10 | 0.3226 |
| 2018-11-11 | 0.7523 |
| 2018-11-12 | 0.1259 |
| 2018-11-13 | 0.4498 |
| 2018-11-14 | 0.9366 |
| 2018-11-15 | 0.1943 |
| 2018-11-22 | 0.9044 |
| 2018-11-23 | 0.7665 |
| 2018-11-24 | 0.3149 |
| 2018-11-25 | 0.2854 |
| 2018-11-26 | 0.109  |
| 2018-11-27 | 0.324  |
| 2018-11-28 | 0.7132 |
| 2018-11-29 | 0.7046 |

|            | values |
|------------|--------|
|            |        |
| 2018-01-01 | 0.2241 |
| 2018-01-02 | 0.0431 |
| 2018-01-03 | 0.6478 |
| 2018-01-04 | 0.5862 |
| 2018-01-05 | 0.3729 |
| 2018-01-06 | 0.2994 |
| 2018-01-07 | 0.8512 |
| 2018-01-08 | 0.8587 |
| 2018-01-09 | 0.4847 |
| 2018-01-10 | 0.9509 |
| 2018-01-11 | 0.5016 |
| 2018-01-12 | 0.7146 |
| 2018-01-13 | 0.5238 |
| 2018-01-14 | 0.2815 |
| 2018-01-15 | 0.6264 |
| 2018-01-16 | 0.002  |
| 2018-01-17 | 0.895  |
| 2018-01-18 | 0.9428 |
| 2018-01-19 | 0.8887 |
| 2018-01-20 | 0.1303 |
| 2018-01-21 | 0.9959 |
| 2018-01-22 | 0.6023 |
| 2018-01-23 | 0.8203 |
| 2018-01-24 | 0.1072 |
| 2018-01-25 | 0.6632 |
| 2018-01-26 | 0.1004 |
| 2018-01-27 | 0.9838 |
| 2018-01-28 | 0.4962 |
| 2018-01-29 | 0.0499 |
| 2018-01-30 | 0.6711 |
| 2018-01-31 | 0.7284 |

|            | values |
|------------|--------|
| 2018-01-07 | 0.4321 |
| 2018-01-14 | 0.6165 |
| 2018-01-21 | 0.6401 |
| 2018-01-28 | 0.5391 |
| 2018-01-31 | 0.4831 |

|            | values |
|------------|--------|
| 2018-01-01 | 0.2241 |
| 2018-01-08 | 0.8587 |
| 2018-01-15 | 0.6264 |
| 2018-01-22 | 0.6023 |
| 2018-01-29 | 0.0499 |

|            | values |
|------------|--------|
| 2019-01-01 | 0.2241 |
| 2019-01-02 | 0.0431 |
| 2019-01-03 | 0.6478 |
| 2019-01-04 | 0.5862 |
| 2019-01-05 | 0.3729 |
| 2019-01-06 | 0.2994 |
| 2019-01-07 | 0.8512 |

## **Chapter 10: Time Series Forecasting**

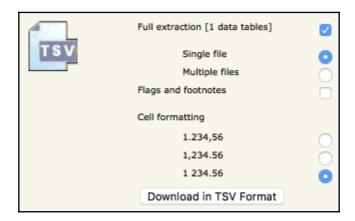

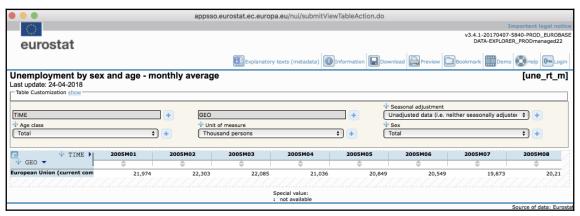

|   | GEO,S_ADJ,AGE,UNIT,SEX\TIME                                                                                                    | 2005M01 | 2005M02 | 2005M03 | 2005M04 | 2005M05 | 2005M06 | 2005M07 | 2005M08 | 2005M09 | 2005M10 | 2005M11 | 2005M12 |
|---|----------------------------------------------------------------------------------------------------|---------|---------|---------|---------|---------|---------|---------|---------|---------|---------|---------|---------|
|   | String®                                                                                                    | String  | String  | String  | String  | String  | String® | String  | String  | String  | String  | String  | String  |
| 1 | European Union (current<br>composition),Unadjusted data (i.e.<br>neither seasonally adjusted nor<br>calendar adjusted<br>data),Total,Thousand<br>persons,Total | 21 974  | 22 303  | 22 085  | 21 036  | 20 849  | 20 549  | 19 873  | 20 210  | 20 554  | 20 919  | 20 599  | 20 470  |

|            | Values  |
|------------|---------|
| 2005-01-01 | 21974.0 |
| 2005-02-01 | 22303.0 |
| 2005-03-01 | 22085.0 |
| 2005-04-01 | 21036.0 |
| 2005-05-01 | 20849.0 |
| 2005-06-01 | 20549.0 |
| 2005-07-01 | 19873.0 |
| 2005-08-01 | 20210.0 |
| 2005-09-01 | 20554.0 |
| 2005-10-01 | 20919.0 |

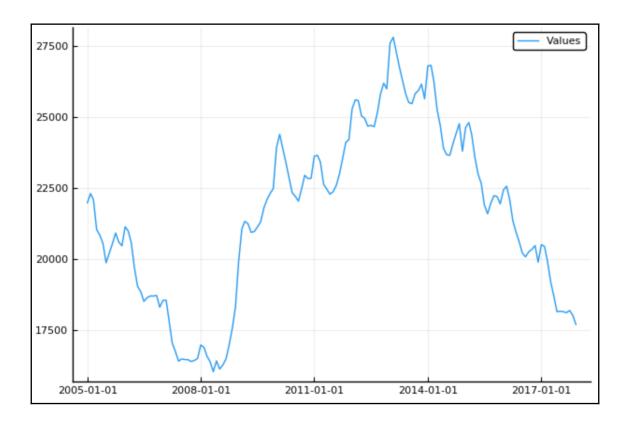

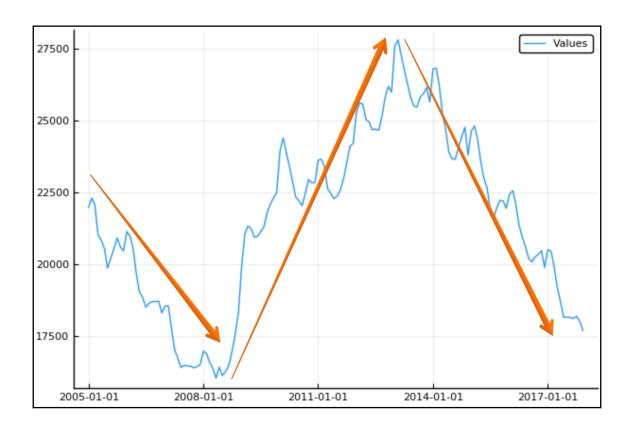

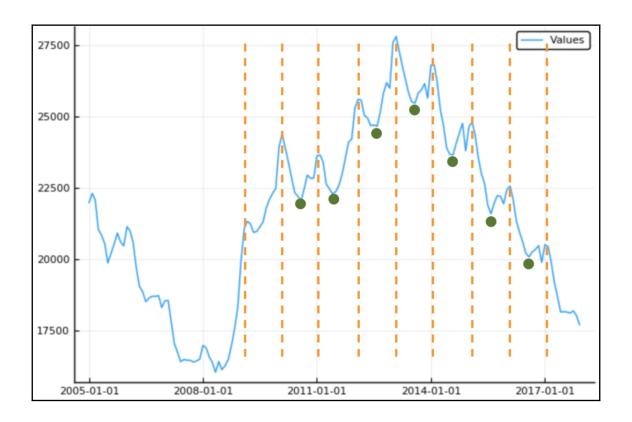

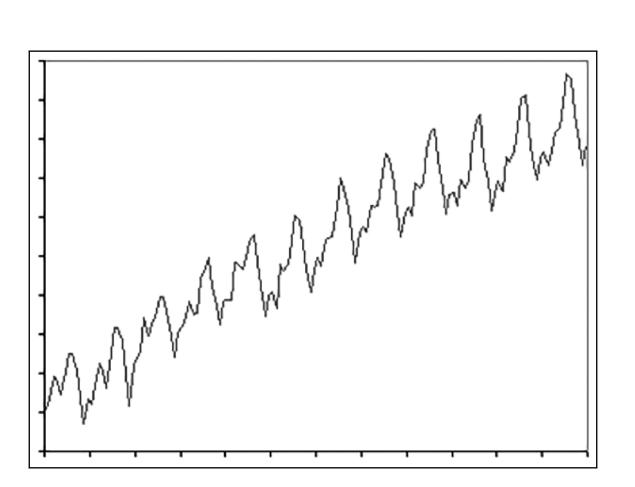

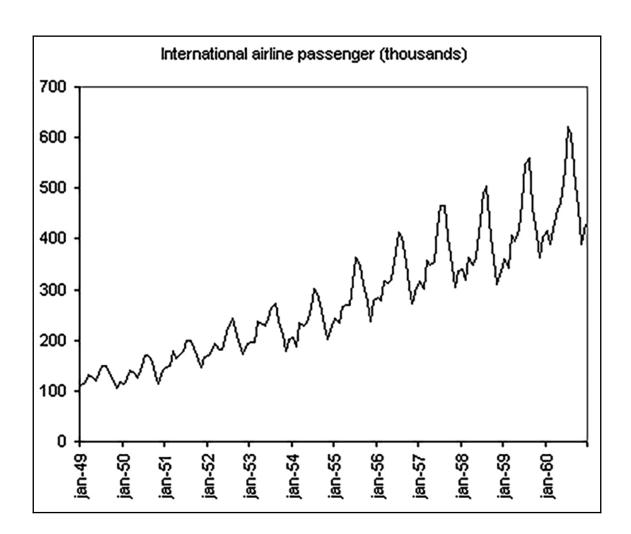

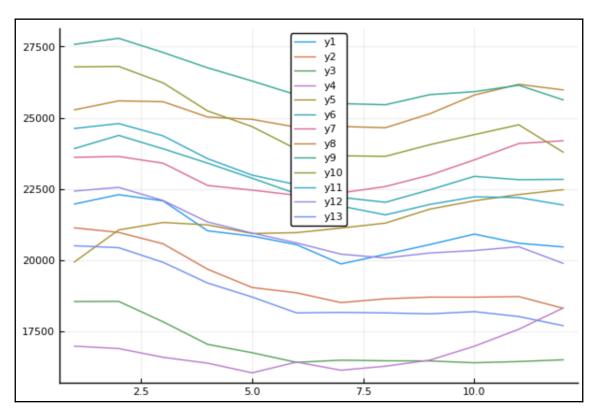

|                          | Values               |
|--------------------------|----------------------|
| 2005-12-01<br>2006-01-01 | 20951.75<br>20882.25 |
| 2006-02-01               | 20772.0              |
| 2006-03-01               | 20646.4167           |
| 2006-04-01               | 20534.0              |

|            | Values     |
|------------|------------|
| 2005-01-01 | NaN        |
| 2005-02-01 | NaN        |
| 2005-03-01 | NaN        |
| 2005-04-01 | NaN        |
| 2005-05-01 | NaN        |
| 2005-06-01 | NaN        |
| 2005-07-01 | NaN        |
| 2005-08-01 | NaN        |
| 2005-09-01 | NaN        |
| 2005-10-01 | NaN        |
| 2005-11-01 | NaN        |
| 2005-12-01 | 20951.75   |
| 2006-01-01 | 20882.25   |
| 2006-02-01 | 20772.0    |
| 2006-03-01 | 20646.4167 |
| 2006-04-01 | 20534.0    |

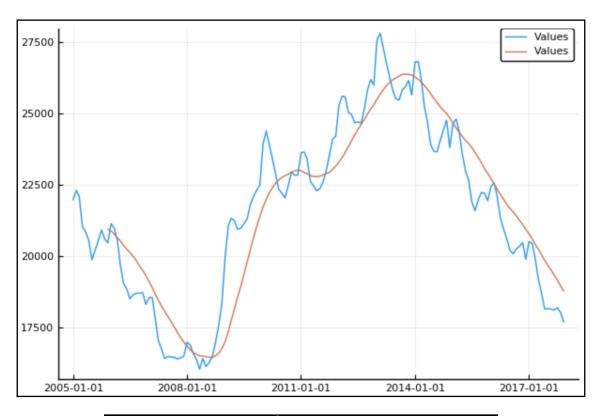

|            | Values_Values |
|------------|---------------|
| 2005-12-01 | 0.977         |
| 2006-01-01 | 1.0123        |
| 2006-02-01 | 1.01          |
| 2006-03-01 | 0.9967        |
| 2006-04-01 | 0.9588        |
| 2006-05-01 | 0.9344        |

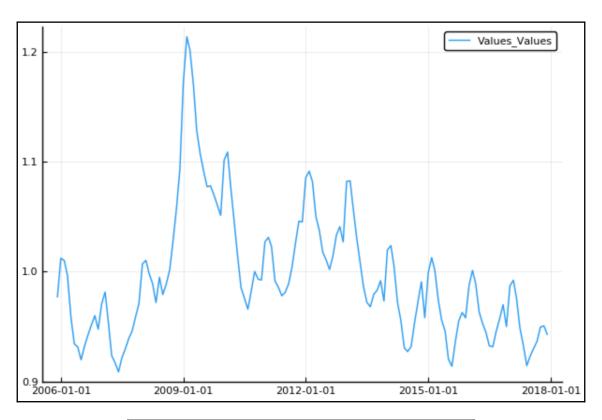

|            | Values     |
|------------|------------|
| 2005-01-01 | 21091.4818 |
| 2005-02-01 | 21223.4656 |
| 2005-03-01 | 21353.0066 |
| 2005-04-01 | 20920.3252 |
| 2005-05-01 | 21123.5518 |

|            | Α      |
|------------|--------|
| 2018-11-06 | 0.3903 |
| 2018-11-07 | 0.5231 |
| 2018-11-08 | 0.104  |
| 2018-11-09 | 0.5523 |
| 2018-11-10 | 0.5699 |
| 2018-11-11 | 0.4076 |
| 2018-11-12 | 0.4027 |
| 2018-11-13 | 0.4274 |

|                                        | Α                         |
|----------------------------------------|---------------------------|
| 2018-11-06<br>2018-11-07<br>2018-11-08 | 0.2467<br>0.3953<br>0.018 |
| 2018-11-09                             | 0.7987                    |
| 2018-11-10                             | 0.729                     |
| 2018-11-11                             | 0.2403                    |
| 2018-11-12                             | 0.465                     |
| 2018-11-13                             | 0.7496                    |

|                                                                                                    | A_A                                                      |
|----------------------------------------------------------------------------------------------------|----------------------------------------------------------|
| 2018-11-06<br>2018-11-07<br>2018-11-08<br>2018-11-09<br>2018-11-10<br>2018-11-11<br>2018-11-12<br>2018-11-13 | true<br>true<br>false<br>false<br>true<br>false<br>false |

|            | A_A   |
|------------|-------|
| 2018-11-06 | false |
| 2018-11-07 | false |
| 2018-11-08 | false |
| 2018-11-09 | true  |
| 2018-11-10 | true  |
| 2018-11-11 | false |
| 2018-11-12 | true  |
| 2018-11-13 | true  |

|            | Values  |
|------------|---------|
| 2005-02-01 | 329.0   |
| 2005-03-01 | -218.0  |
| 2005-04-01 | -1049.0 |
| 2005-05-01 | -187.0  |
| 2005-06-01 | -300.0  |
| 2005-07-01 | -676.0  |

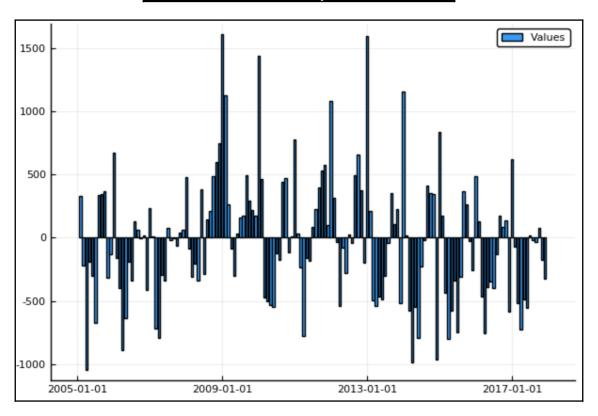

|                                                                                  | Α                                                                 |
|----------------------------------------------------------------------------------|-------------------------------------------------------------------|
| 2018-11-06<br>2018-11-07<br>2018-11-08<br>2018-11-09<br>2018-11-10<br>2018-11-11 | 0.3903<br>0.5231<br>0.104<br>0.5523<br>0.5699<br>0.4076<br>0.4027 |
| 2018-11-12<br>2018-11-13                                                         | 0.4027<br>0.4274                                                  |

|            | Α      |
|------------|--------|
| 2018-11-07 | 0.3903 |
| 2018-11-08 | 0.5231 |
| 2018-11-09 | 0.104  |
| 2018-11-10 | 0.5523 |
| 2018-11-11 | 0.5699 |
| 2018-11-12 | 0.4076 |
| 2018-11-13 | 0.4027 |

|            | Values  |
|------------|---------|
| 2006-01-01 | 21974.0 |
| 2006-02-01 | 22303.0 |
| 2006-03-01 | 22085.0 |
| 2006-04-01 | 21036.0 |
| 2006-05-01 | 20849.0 |

|            | Values  | Values_1 |
|------------|---------|----------|
| 2006-01-01 | 21140.0 | 21974.0  |
| 2006-02-01 | 20980.0 | 22303.0  |
| 2006-03-01 | 20578.0 | 22085.0  |
| 2006-04-01 | 19687.0 | 21036.0  |
| 2006-05-01 | 19047.0 | 20849.0  |
| 2006-06-01 | 18859.0 | 20549.0  |

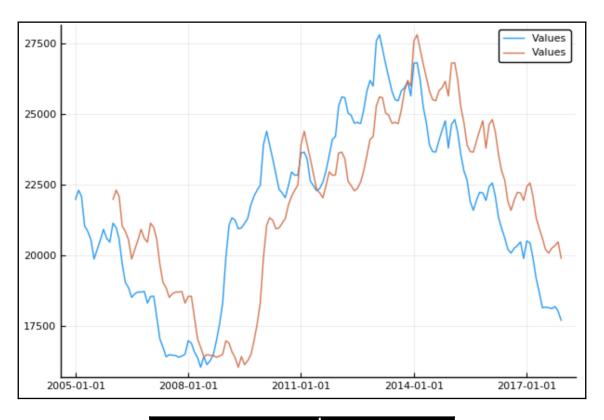

| 2017-07-01 | 18172.0 |
|------------|---------|
| 2017-08-01 | 18155.0 |
| 2017-09-01 | 18121.0 |
| 2017-10-01 | 18199.0 |
| 2017-11-01 | 18027.0 |
| 2017-12-01 | 17705.0 |
| 2018-01-01 | 18446.0 |

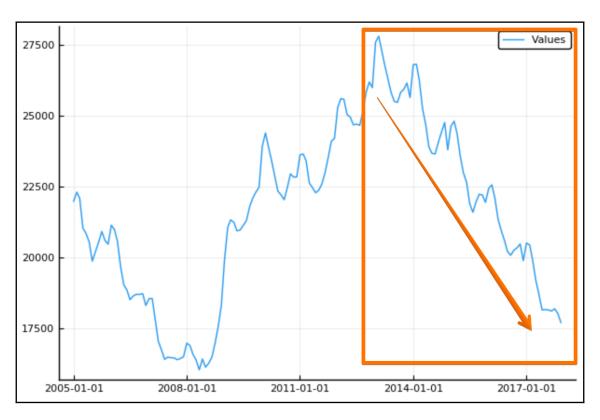

|            | Values  |
|------------|---------|
| 2013-02-01 | 27790.0 |

| Values                                                         |
|----------------------------------------------------------------|
| 27790.0<br>27292.0<br>26755.0<br>26292.0<br>25805.0<br>25501.0 |
|                                                                |

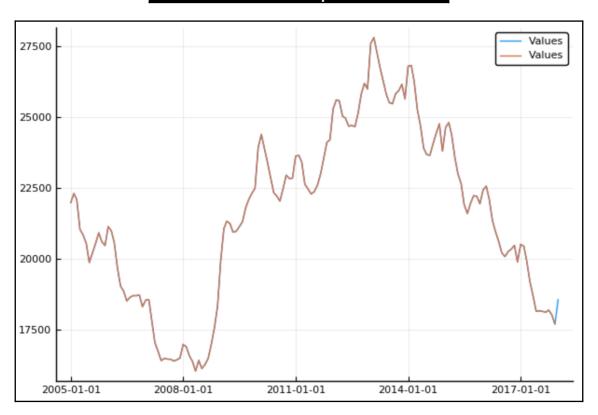

## **Chapter 11: Creating Julia Packages**

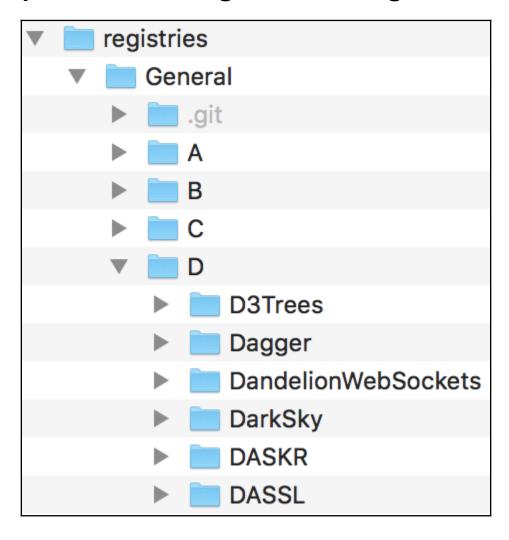

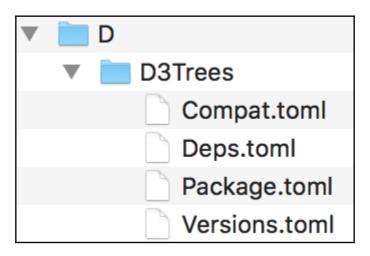

```
Testing IssueReporter
Resolving package versions...

Test Summary: | |
Interacting with the registry | No tests

Test Summary: | Pass Total

Basic features | 1 1

Testing IssueReporter tests passed
```

```
Body::Union{Float64, Int64]
3 1 =
              (Base.ifelse)(true, 10, 0)
       %2 = (Base.slt_int)(10, 1)::Bool
              goto #3 if not %2
  2 —
              goto #4
  3 .—
              goto #4
  4 - 6 = \phi (#2 = true, #3 = false)::Bool
       \%7 = \phi (\#3 \Rightarrow 1)::Int64
       %8 = \phi (#3 \Rightarrow 1)::Int64
       %9 = (Base.not_int)(%6)::Bool
              goto #15 if not %9
  5 --- %11 = φ (#4 => 0, #14 => %29)::Union{Float64, Int64}
       %12 = \varphi (#4 \Rightarrow %7, #14 \Rightarrow %35)::Int64
       %13 = \phi (#4 \Rightarrow %8, #14 \Rightarrow %36)::Int64
       %14 = (Base.sitofp)(Float64, %12)::Float64
       %15 = invoke Base.Math.sin(%14::Float64)::Float64
       %16 = (isa)(%11, Float64)::Bool
              goto #7 if not %16
  6 - 18 = \pi (11, Float64)
       %19 = (Base.add float)(%18, %15)::Float64
              goto #10
  7 - %21 = (isa)(%11, Int64)::Bool
              goto #9 if not %21
  8 - %23 = \pi (%11, Int64)
       %24 = (Base.sitofp)(Float64, %23)::Float64
       %25 = (Base.add_float)(%24, %15)::Float64
  9 —
              (Core.throw)(ErrorException("fatal error in type inference (type bound)"))
              $(Expr(:unreachable))
  10 - 29 = \phi \ (\#6 \Rightarrow 19, \#8 \Rightarrow 25) :: Float64
       %30 = (%13 === 10)::Bool
              goto #12 if not %30
  11 -
              goto #13
  12 - %33 = (Base.add_int)(%13, 1)::Int64
              goto #13
  13 - 35 = \phi (#12 \Rightarrow 33)::Int64
       %36 = \phi (#12 => %33)::Int64
       %37 = \varphi  (#11 => true, #12 => false)::Bool
       %38 = (Base.not_int)(%37)::Bool
              goto #15 if not %38
  14 -
              goto #5
6 15 - \%41 = \varphi (#13 => \%29, #4 => 0)::Union{Float64, Int64}
              return %41
```

```
Body::Any
35 1 - %1 = invoke IssueReporter.generalregistrypath()::Union{Nothing, String}
      %2 = invoke IssueReporter.searchregistry(_2::String)::Any
      %3 = (Base.getindex)(%2, "path")::Any
      %4 = (IssueReporter.joinpath)(%1, %3, "Package.toml")::String
      %5 = invoke Base.:(#open#294)($(QuoteNode(Base.Iterators.Pairs{Union{},Union{},
OML.parse), %4::String, "r"::Vararg{String,N} where N)::Dict{String,Any}
      %6 = invoke Base.ht_keyindex(%5::Dict{String,Any}, "repo"::String)::Int64
      %7 = (Base.slt_int)(%6, 0)::Bool
            goto #3 if not %7
  2 - %9 = %new(Base.KeyError, "repo")::KeyError
            (Base.throw)(%9)
            $(Expr(:unreachable))
  3 - %12 = (Base.getfield)(%5, :vals)::Array{Any,1}
      %13 = (Base.arrayref)(false, %12, %6)::Any
            goto #5
            $(Expr(:unreachable))
  4 -
            return %13
```

```
Body::String
36 1 — %1 = IssueReporter.String::Core.Compiler.Const(String, false)
        %2 = invoke IssueReporter.searchregistry( 2::String)::Dict{String,Any}
        %3 = (Base.getfield)(%2, :count)::Int64
        %4 = (%3 === 0)::Bool
              goto #3 if not %4
              return ""
38 3 --- %7 = invoke IssueReporter.generalregistrypath()::String
        %8 = invoke Base.ht_keyindex(%2::Dict{String,Any}, "path"::String)::Int64
        %9 = (Base.slt_int)(%8, 0)::Bool
              goto #5 if not %9
   4 — %11 = %new(Base.KeyError, "path")::KeyError
              (Base.throw)(%11)
              $(Expr(:unreachable))
   5 — %14 = (Base.getfield)(%2, :vals)::Array{Any,1}
        %15 = (Base.arrayref)(false, %14, %8)::Any
              goto #7
              $(Expr(:unreachable))
   7 --- %18 = (IssueReporter.joinpath)(%7, %15, "Package.toml")::String
        %19 = invoke Base.:(#open#294)($(QuoteNode(Base.Iterators.Pairs{Union{}},Unio
TOML.parse), %18::String, "r"::Vararg{String,N} where N)::Dict{String,Any}
        %20 = %new(getfield(Base, Symbol("##223#224")){String}, "")::getfield(Base,
        %21 = invoke Base.get!(%20::getfield(Base, Symbol("##223#224")){String}, %19
        %22 = (isa)(%21, String)::Bool
              goto #9 if not %22
   8 - %24 = \pi (%21, String)
              goto #10
   9 — %26 = (Base.convert)(%1, %21)::String
              goto #10
   10 - 28 = \phi (\#8 \Rightarrow 24, \#9 \Rightarrow 26)::String
              return %28
   11 -
              goto #3
```

| N   | New personal access token     |                                                                                                    |  |
|-----|-------------------------------|----------------------------------------------------------------------------------------------------|--|
|     |                               | n like ordinary OAuth access tokens. They can be used instead of a password for to authenticate to the API over Basic Authentication. |  |
| Tol | en description                |                                                                                                    |  |
| Is  | sueReporter, jl access        |                                                                                                    |  |
| Wh  | at's this token for?          |                                                                                                    |  |
| Sel | ect scopes                    |                                                                                                    |  |
| Sco | opes define the access for pe | ersonal tokens. Read more about OAuth scopes.                                                                                         |  |
|     | repo                          | Full control of private repositories                                                                                                  |  |
|     | ▼ repo:status                 | Access commit status                                                                                                    |  |
|     | ✓ repo_deployment             | Access deployment status                                                                                                    |  |
|     | ✓ public_repo                 | Access public repositories                                                                                                    |  |
|     | ✓ repo:invite                 | Access repository invitations                                                                                                    |  |
|     | admin:org                     | Full control of orgs and teams                                                                                                    |  |
|     | ─ write:org                   | Read and write org and team membership                                                                                                |  |
|     | read:org                      | Read org and team membership                                                                                                    |  |

```
Testing IssueReporter
Resolving package versions...

Test Summary: | Pass Total
Interacting with the registry | 1 1

Test Summary: | Pass Total
Basic features | 1 1

Test Summary: | Pass Total
GitHub integration | 5 5
```

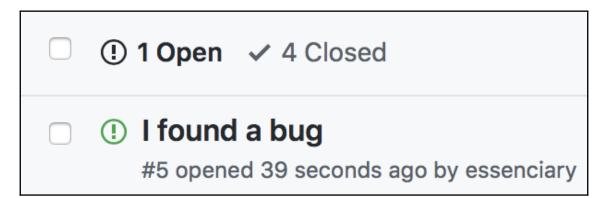

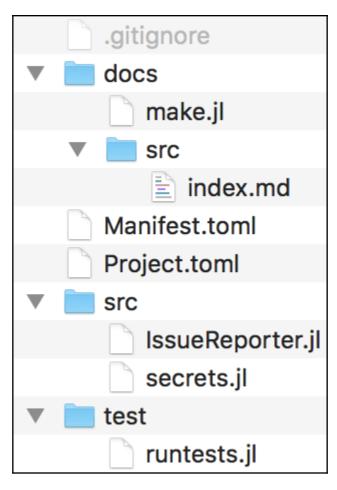

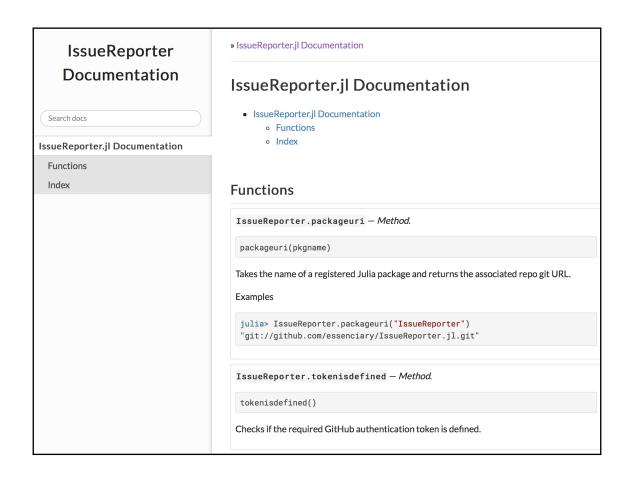

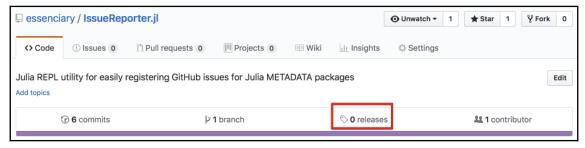

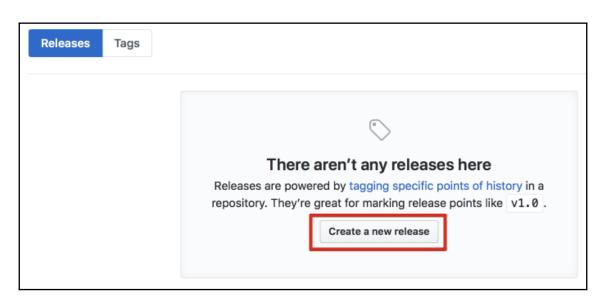

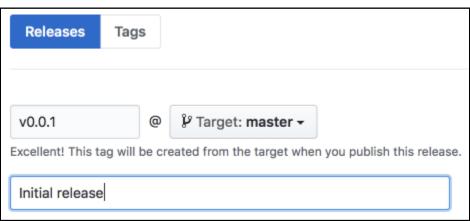